Наш представитель в Вашем регионе:

# **WWW.KERONA.RU**

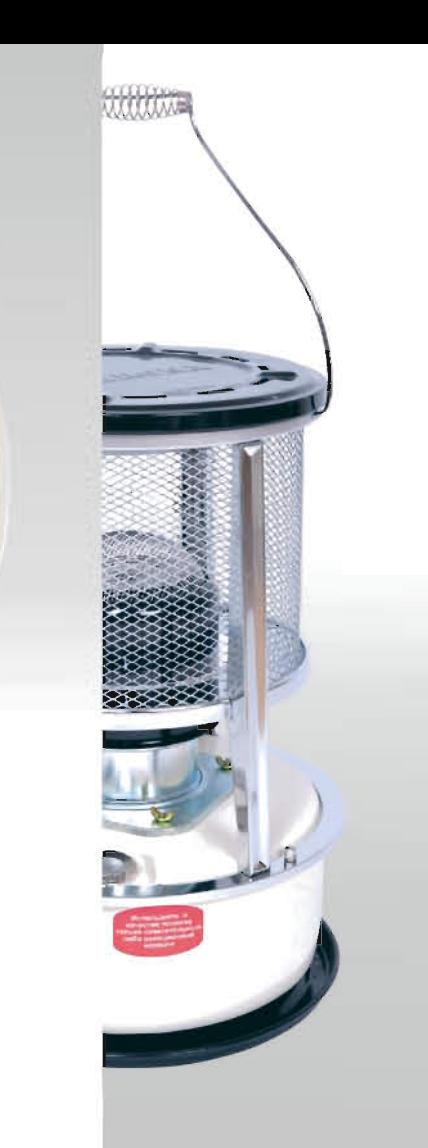

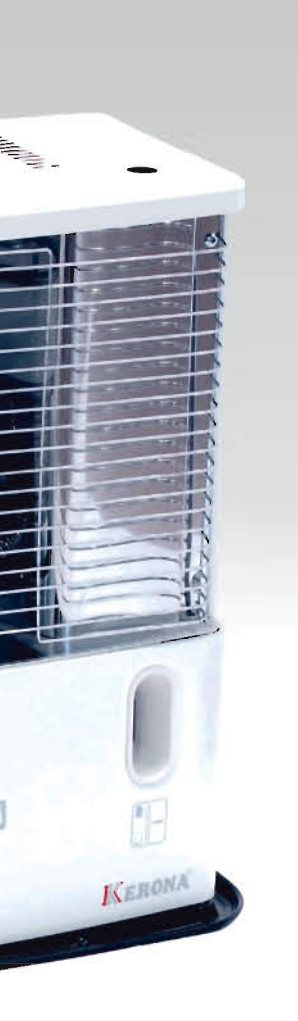

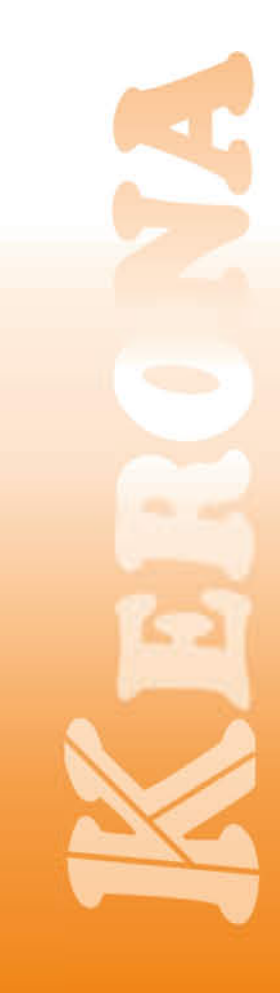

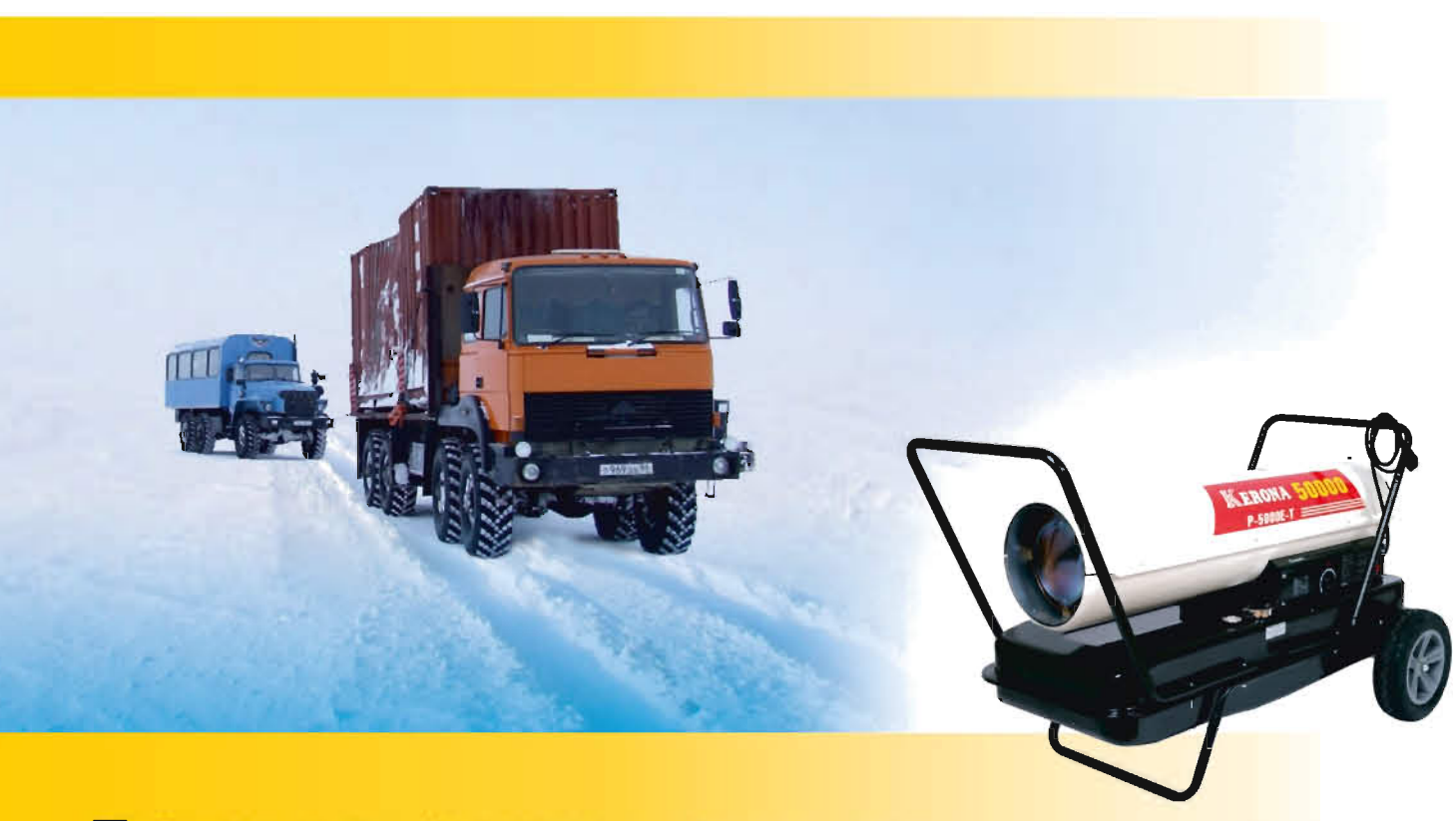

**Тепловые пушки серии «СТАНДАРТ»** 

#### Тепловые пушки серии «СТАНДАРТ». Оптимальная цена и отличное качество.

Тепловые пушки (теплогенераторы) на жидком топливе - это наиболее простой и быстрый способ СОЗДАТЬ КОМФОДТНЫЕ УСЛОВИЯ ТРУДА В ОСЕННЕ-ЗИМНИЙ Период на открытых строительных площадках. В траншеях трубопроводов при ликвидации аварий, осуществить сушку кирпичной кладки либо прогрев бетона, обогреть большое помешение, запустить двигатель автомобиля в сильный мороз. Именно поэтому тепловые пушки KERONA наиболее популярны в странах с суровыми климатическими условиями, таких, как Россия, Канада и США.

Основными преимуществами теплогенераторов КЕRONA серии СТАНДАРТ являются: прочная металлическая конструкция для работы в тяжелых условиях, камера сгорания, выполненная из жаростойкой стали с гарантированным сроком службы не менее 5 лет, наличие встроенного цифрового термостата, позволяющего автоматизировать процесс работы. Также, тепловые ПУШКИ KERONA ОТЛИЧАЮТСЯ ОЧЕНЬ ВЫСОКИМ КПД. достигающим 98%. Это означает, что вся энергия сгорания топлива практически полностью ИСПОЛЬЗУЕТСЯ ДЛЯ ВЫПОЛНЕНИЯ ЗАДАЧИ, ЧТО ПОЗВОЛЯЕТ

# Cepus<br>CTAHAAPT

расходовать меньше топлива для достижения результата. Этот высокий КПД достигается за счет ДОЖИГАНИЯ ПАРОВ ТОПЛИВА, НЕ ПОЛНОСТЬЮ СГОРЕВШИХ В камере сгорания на отражательной пластине выходного сопла, которая раскаляется до очень высокой температуры и позволяет окислить те КОМПОНЕНТЫ ДИЗЕЛЬНОГО ТОПЛИВА, КОТОРЫЕ НЕ СГОРЕЛИ внутри камеры. Результатом этого также является практически полное отсутствие неприятного запаха при горении топлива, особенно, если в качестве ТОПЛИВА ИСПОЛЬЗУЕТСЯ КЕРОСИН.

Тепловые пушки KERONA безотказно работают в условиях Сибири и крайнего севера. Проверено на практике! При использовании в качестве топлива авиационного керосина возможна эксплуатация при температурах окружающего воздуха ниже минус 50 градусов Цельсия.

Изделия под маркой KERONA производятся только на заводах в Южной Корее, в стране, известной СВОЕЙ ВЫСОКОЙ КУЛЬТУРОЙ ПРОИЗВОДСТВА И СКРУПУЛЕЗНЫМ ОТНОШЕНИЕМ К КАЧЕСТВУ ВЫПУСКАЕМОЙ продукции. Предоставляется гарантия производителя  $-1$  $\Gamma$ O $\Delta$ .

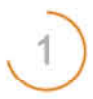

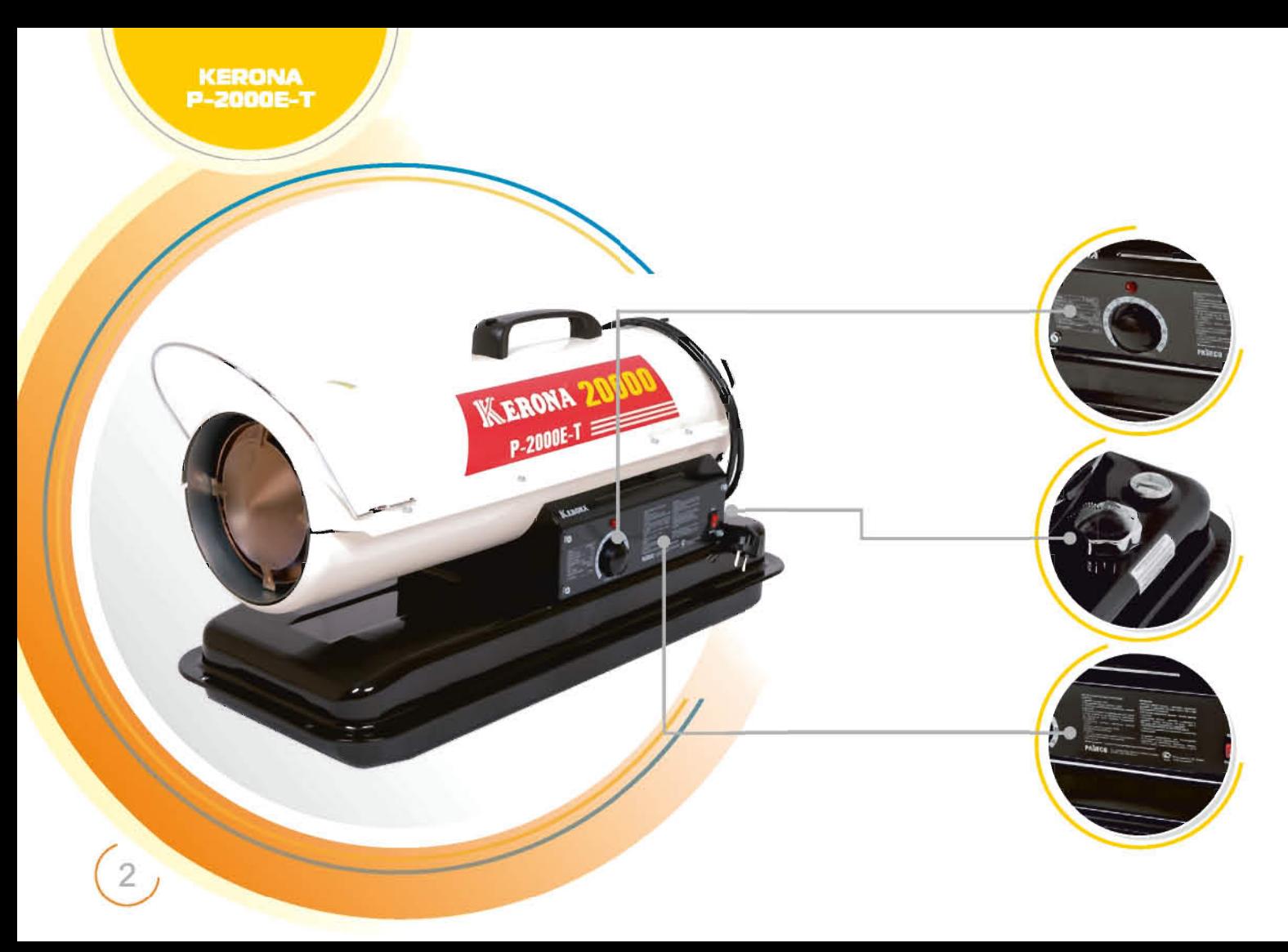

тепловая пушка на жидком топливе прямого нагрева KERONA P-2000E-T

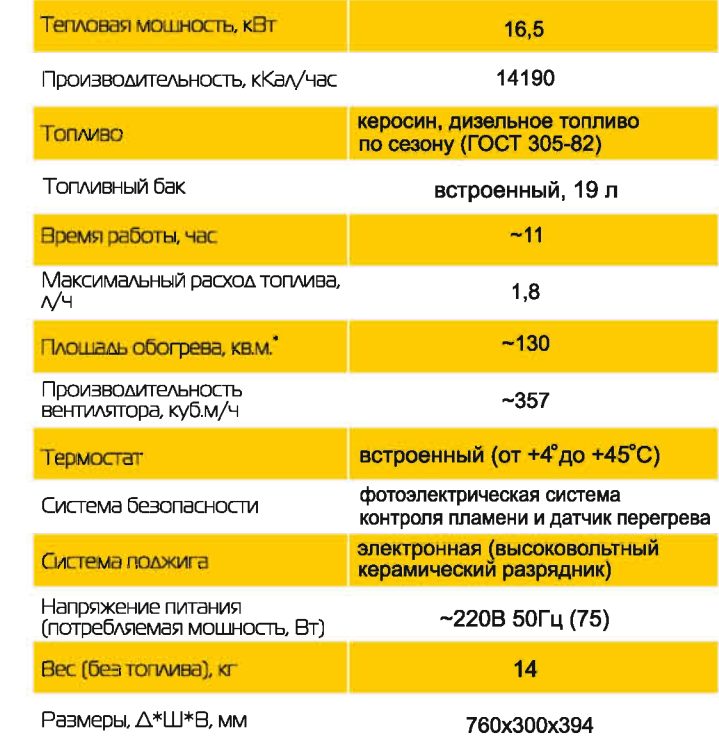

Серия<br>СТАНДАРТ

#### Описание МОДЕЛИ Р-2000Е-Т

Модель Р-2000Е-Т самая младшая в линейке тепловых пушек прямого нагрева. Мошности 16,5 кВт достаточно для обогрева нежилых помешений плошадью до 130 кв.м., прогрева двигателя легкового автомобиля в зимнее время, сушки погребов и овошехранилиш, других применений в частных домовладениях и на небольших предприятиях. Благодаря небольшому весу и габаритам помешается в багажник легкового автомобиля, удобна в эксплуатации.

#### Особенности

Встроенный цифровой термостат – позволяет поддерживать в помещении заданную температуру без вмешательства пользователя.

2. Топливный бак с «нетеряющейся» крышкой и указателем уровня топлива.

3. Подсказки на русском языке.

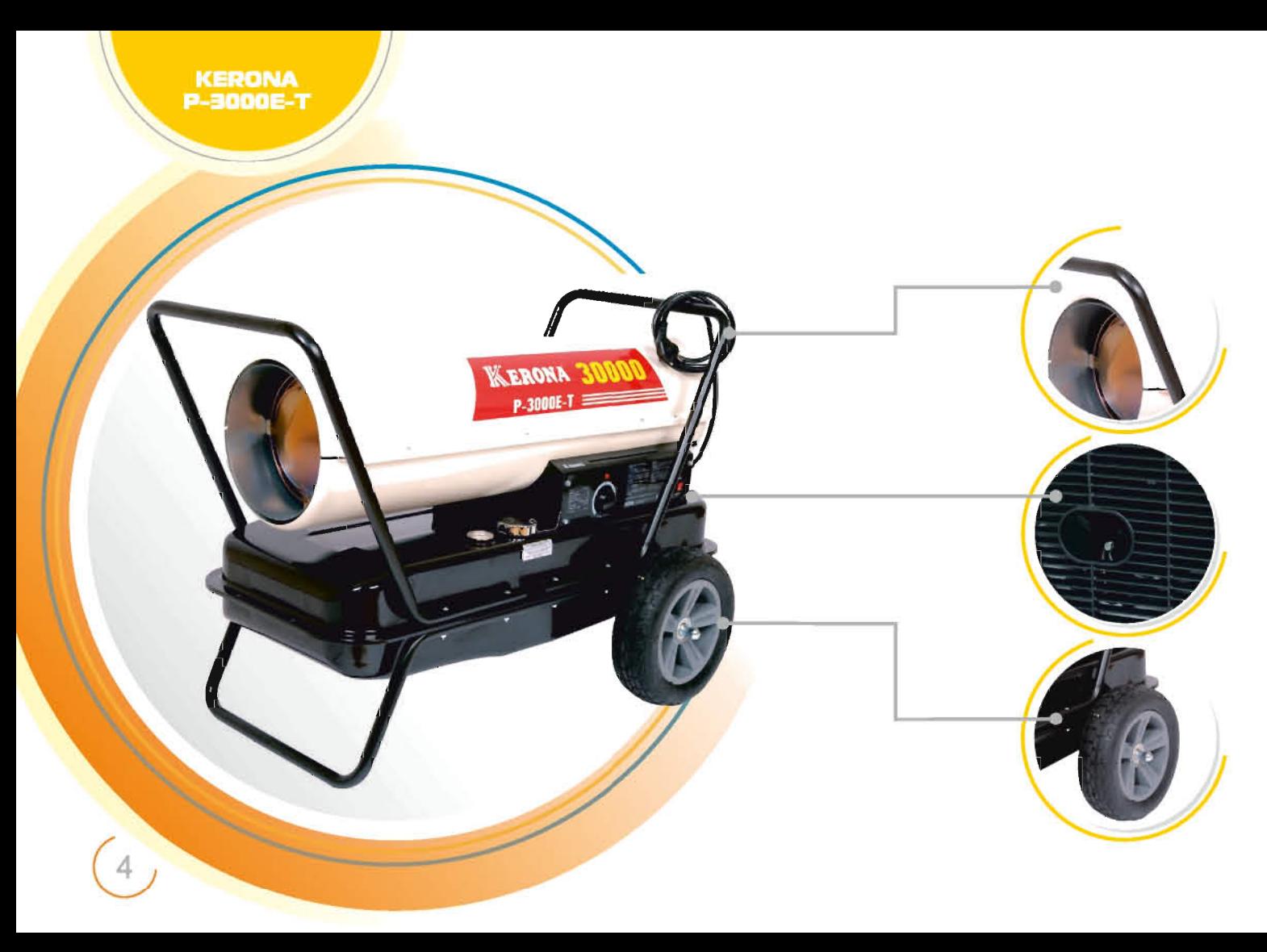

тепловая пушка на жидком топливе прямого нагрева KERONA P-3000E-T

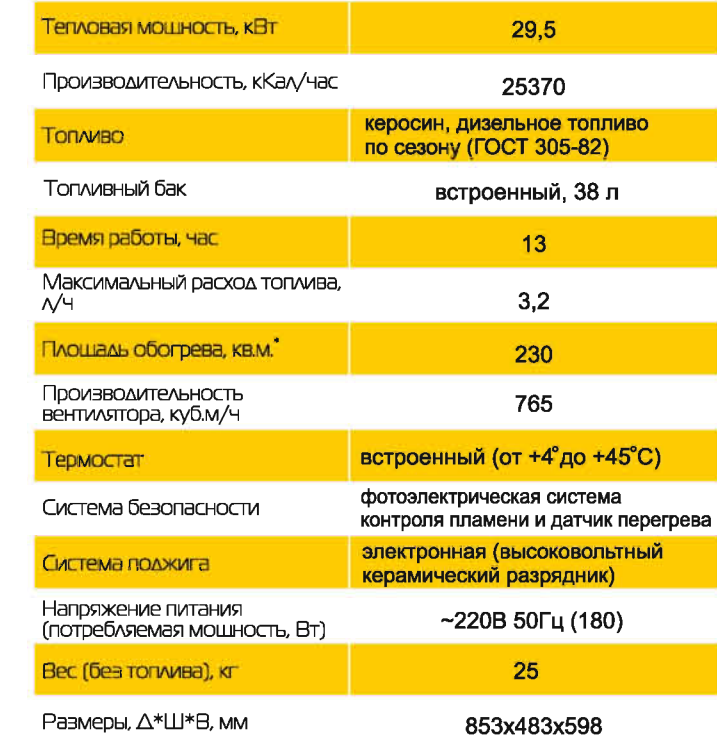

Серия<br>СТАНДАРТ

#### Описание МОДЕЛИ Р-3000Е-Т

Если Вам недостаточно мошности предыдущей модели, обратите внимание на тепловую пушку KERONA P-3000E-T. Она справится с обогревом помешений плошадью до 230 кв.м., поэволит отогреть размороженные коммуникации, нагреть Металлоконструкции перед окраской и выполнить МНОГО ДРУГИХ ЗАДАЧ В ЛЮбОЙ МОРОЗ.

#### Особенности

Для удобства перемешения модель оснашена колесным шасси и удобными ручками.

2. Все модели тепловых пушек KERONA оснащены винтом для регулировки подачи топлива в камеру сгорания, с помошью которого можно добиться максимальной производительности при любом качестве топлива.

3. Бескамерные колеса, которые невозможно «Проколоть».

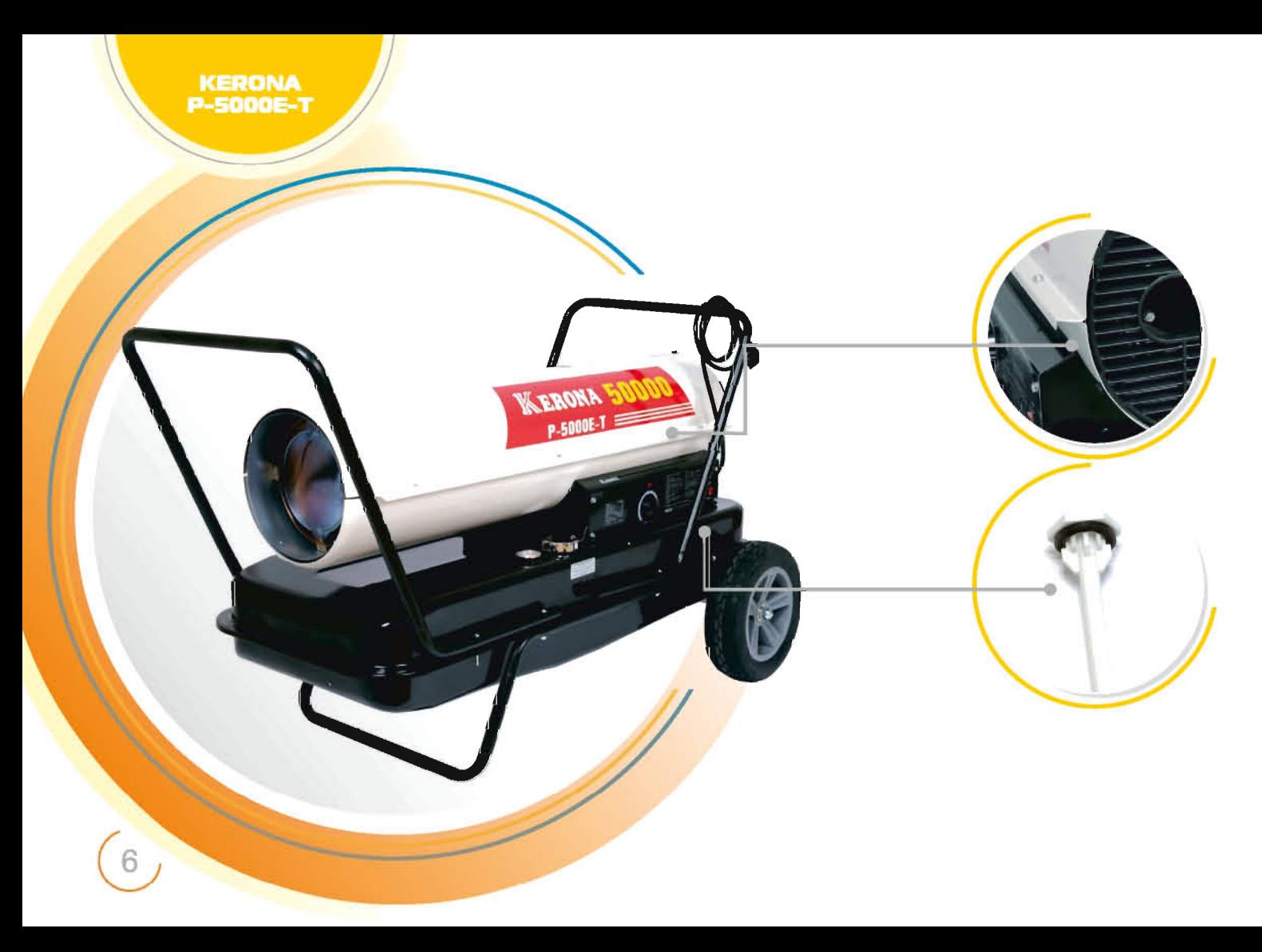

тепловая пушка на жидком топливе прямого нагрева KERONA P-5000E-T

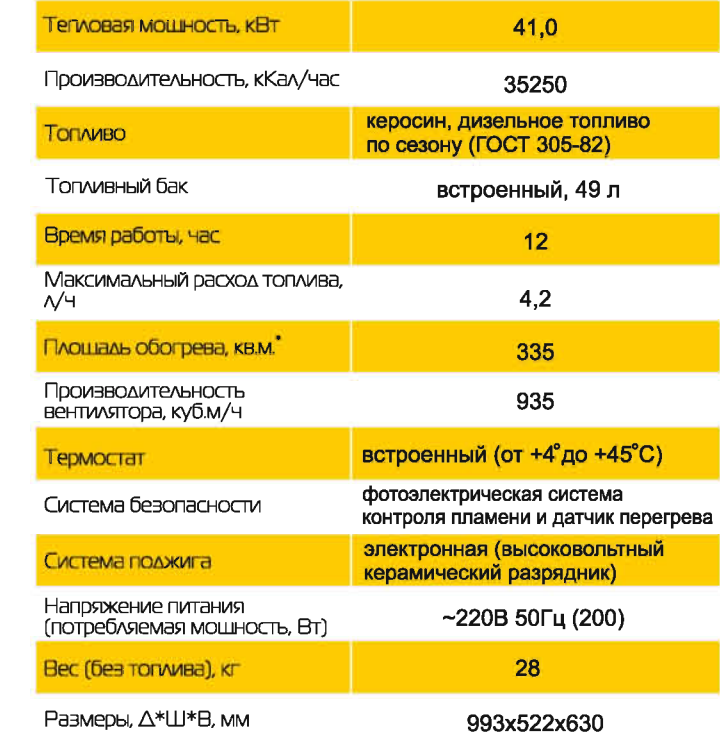

Серия

#### Описание МОДЕЛИ Р-5000Е-Т

У модели Р-5000Е-Т есть всё необходимое, чтобы помочь Вам справиться с любыми задачами в жестких условиях на строительной плошадке, при отогреве двигателей спецтехники и грузовиков, выполнении ремонтных работ в траншеях трубопроводов и другими задачами, требующими большой тепловой мошности. Надежная металлическая конструкция для работы в сложных условиях и профессионального применения, встроенный топливный бак повышенной емкости с многоразовым топливным фильтром, тройная очистка поступающего в камеру сгорания НАРУЖНОГО ВОЗДУХА - НА ЭТОГО ПОМОШНИКА МОЖНО ПОЛОЖИТЬСЯ В ЛЮТЫЙ МОРОЗ!

#### Особенности

1. Быстросъемный верхний кожух для легкого доступа при обслуживании топливной форсунки и замены воздушных фильтров.

2. Топливный фильтр многоразового применения для предотврашения попадания воды и примесей в камеру сгорания.

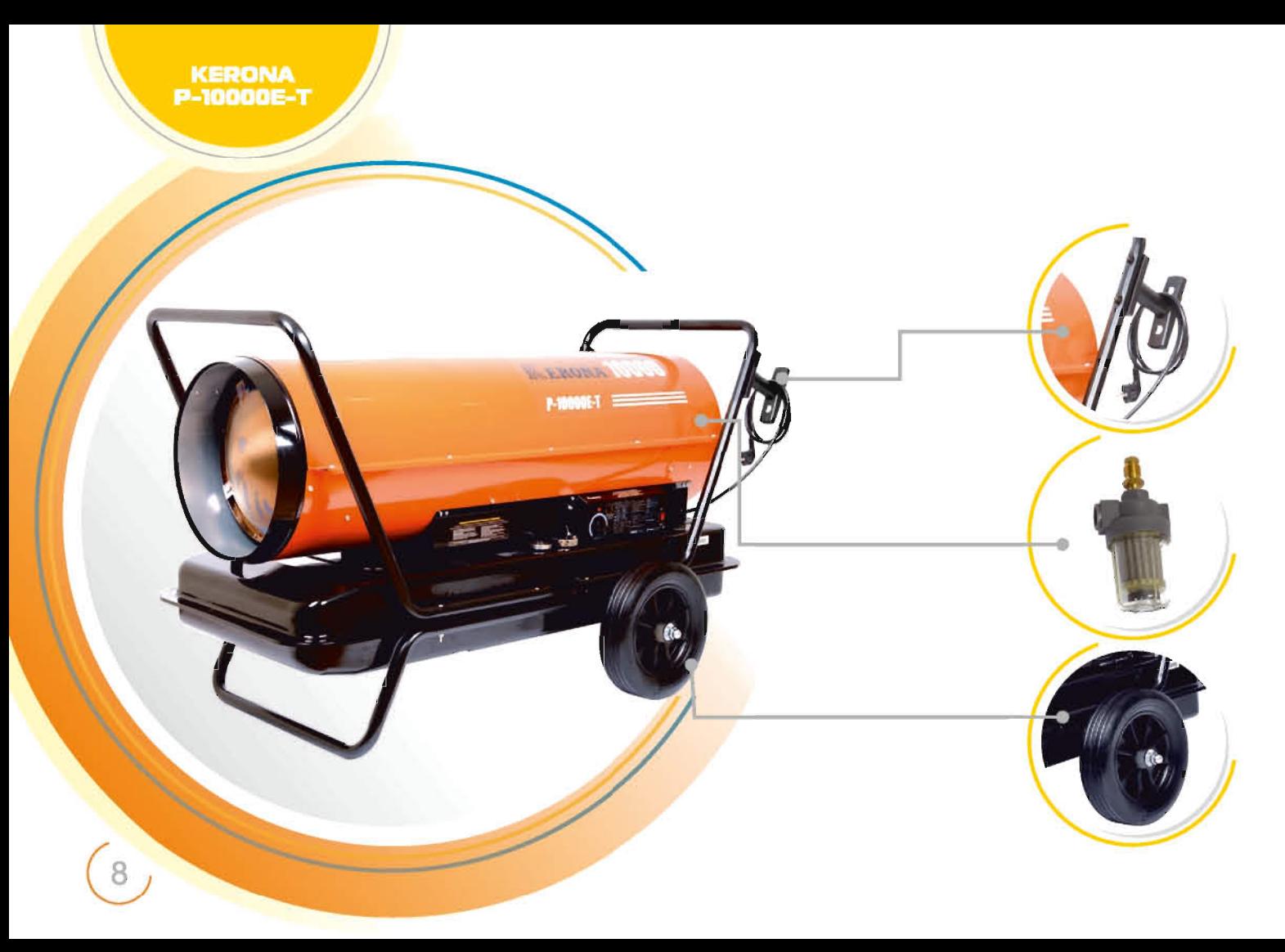

тепловая пушка на жидком топливе прямого нагрева<br>**KERONA P-10000E-T** 

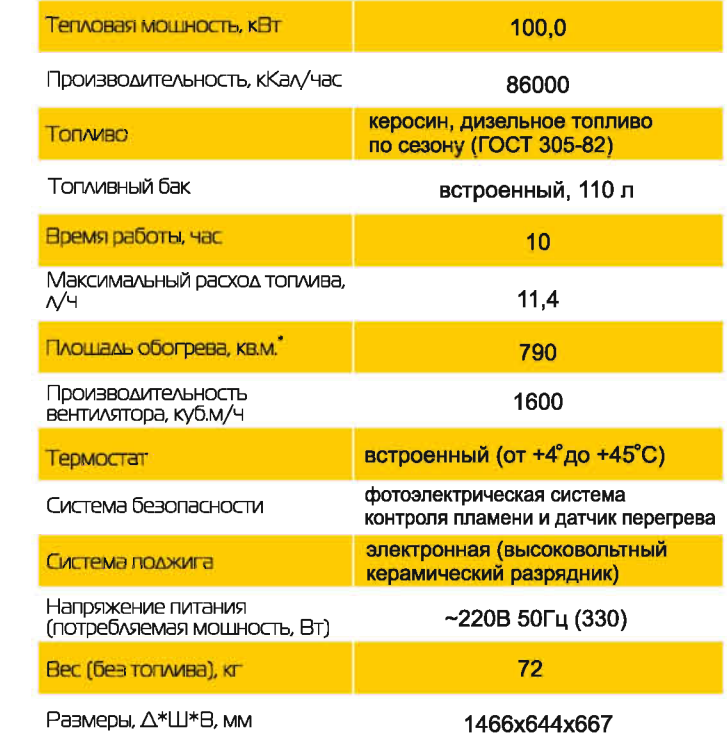

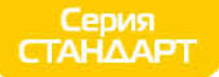

#### Описание МОДЕЛИ Р-10000Е-Т

Тепловая мошность без компромиссов! Модель Р-10000Е-Т не спасует перед огромным бульдозером или многотонным тягачом, замерэшим где-нибудь на просторах Сибири! Прогреть склад или высушить овошехранилише? Отогреть размороженную теплотрассу? Только поставьте задачу и, там, где другие столкнутся струдностями - KERONA Р-10000Е-Т справится!

#### Особенности

1. Устройство для намотки электрического кабеля для удобства эксплуатации.

2. Двухступенчатая система очистки топлива.

3. Большие колеса для легкого перемешения по Неровным поверхностям.

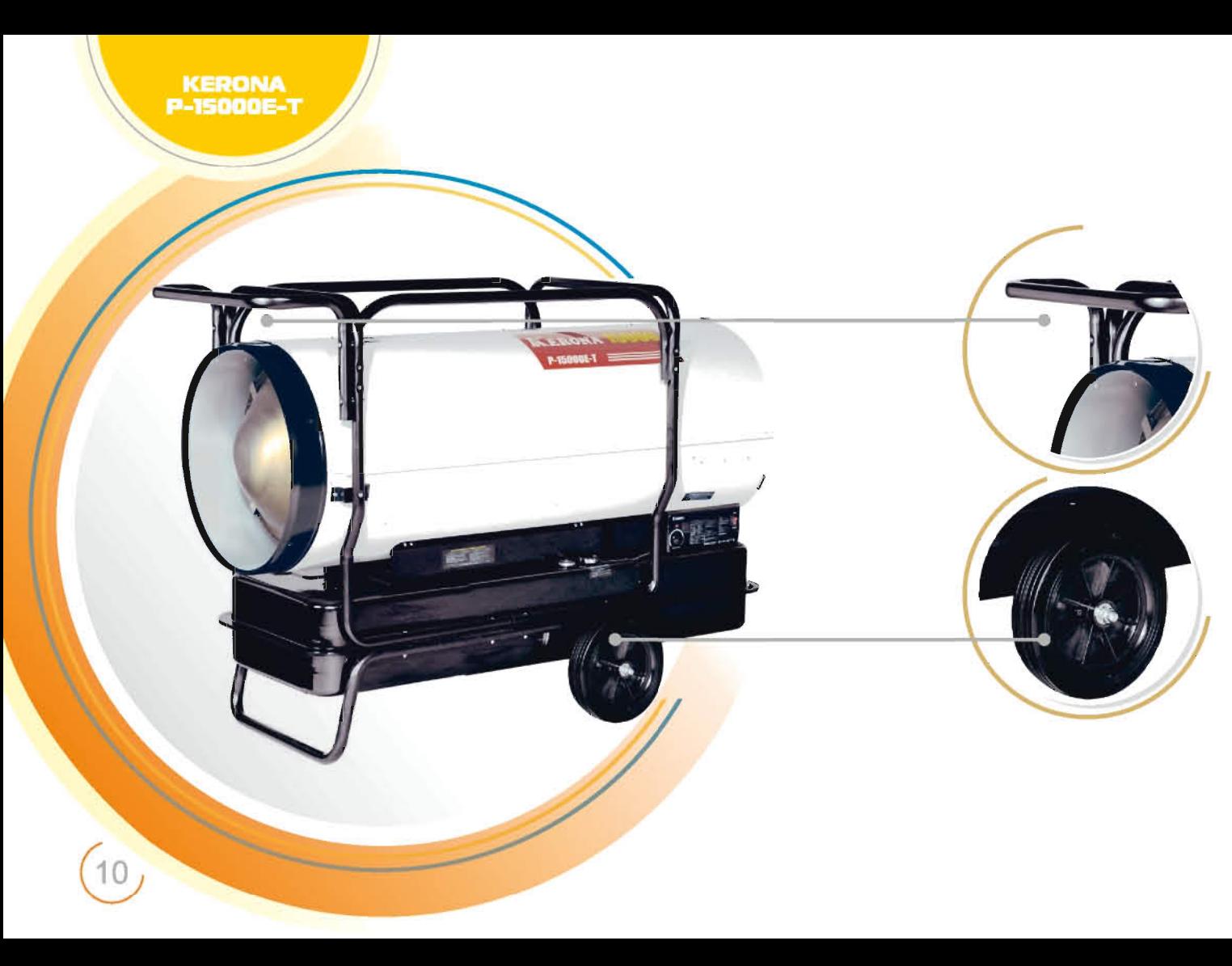

тепловая пушка на жидком топливе прямого нагрева KERONA P-15000E-T

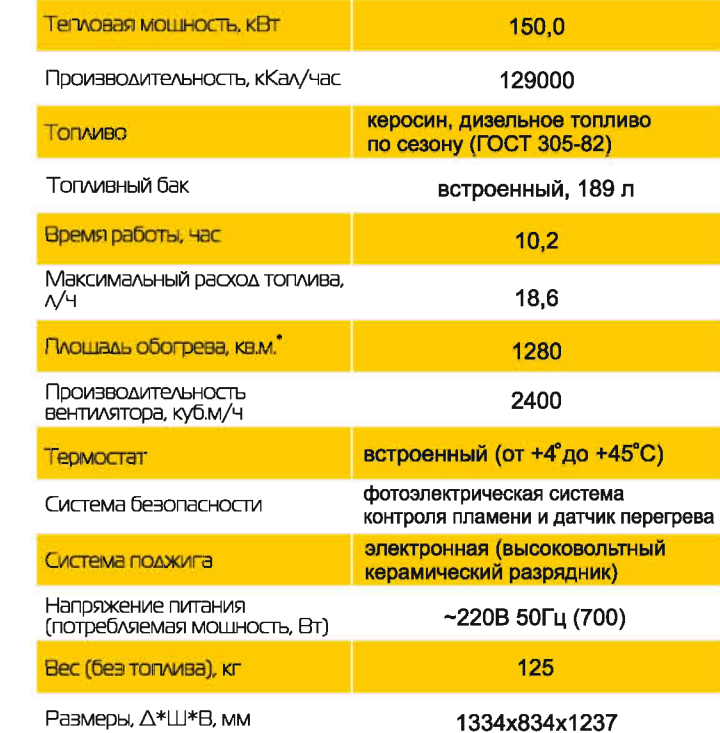

Серия<br>СТАНДАРТ

#### Описание МОДЕЛИ Р-15000Е-Т

Представляем Вам нашу флагманскую модель! KERONA P-15000E-T - высочайшая тепловая мошность - это ее преимущество. Там, где другие отступают, KERONA P-15000E-T не замечает трудностей. Нет таких задач, с которыми не справится этот неутомимый силач. Самолетный ангар? БЕЛАЭ? Специально предназначенный для тяжелых работ этот мошный агрегат не признает компромиссов в отношении качества, надежности и долгого срока службы.

#### Особенности

1. Рама из стальных труб для зашиты от падения посторонних предметов.

2. Бескамерные колеса большого диаметра.

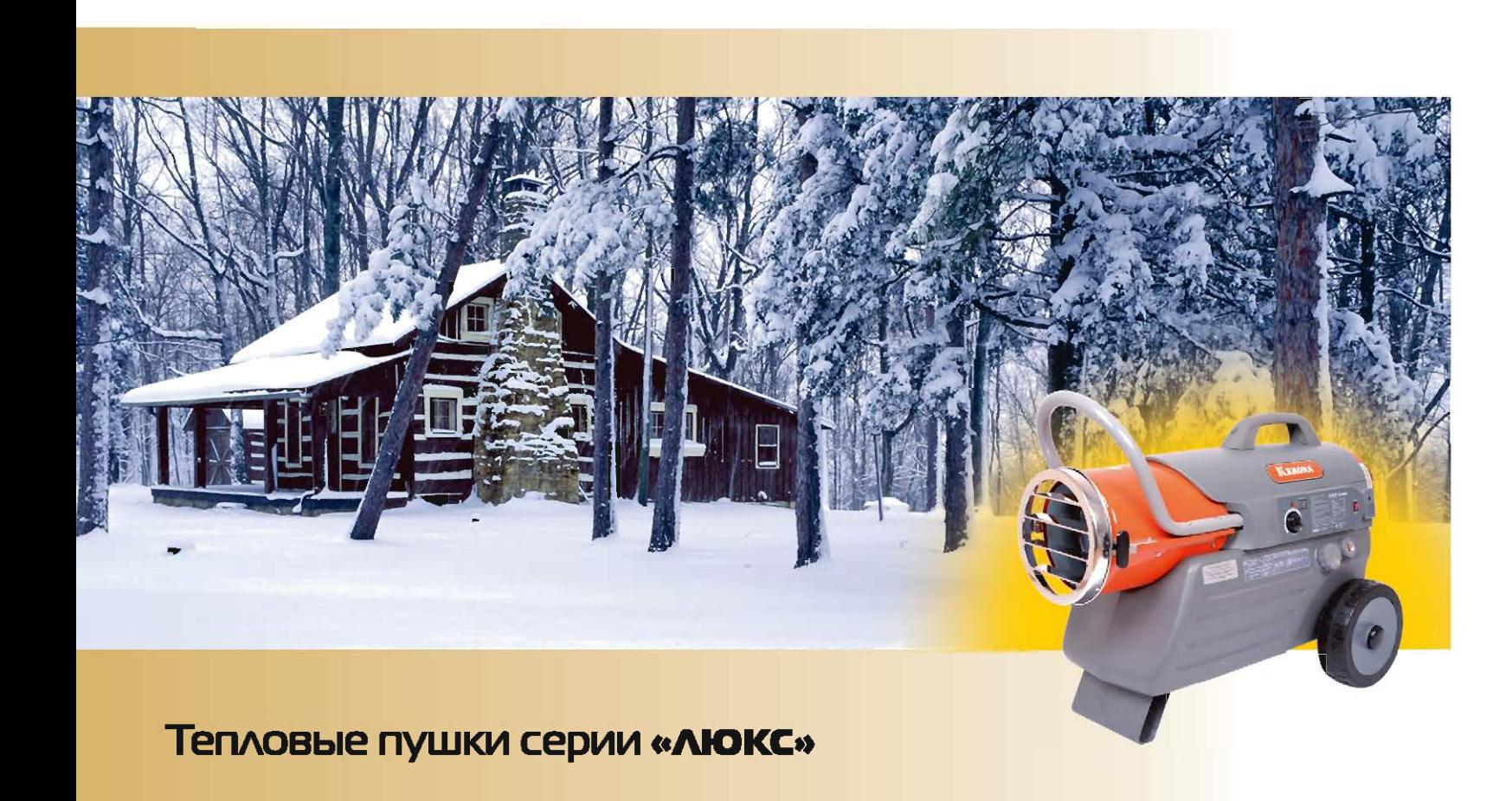

#### Тепловые пушки серии «**ЛЮКС**». Итальянский дизайн и улучшенная функциональность Аля особо требовательных пользователей

Тепловая пушка больше не похожа на тепловую пушку! Скорее на футуристический механизм из будушего. Тепловые пушки KERONA серии «ЛЮКС» специально разработаны для тех, кто хочет, чтобы техника не только безотказно работала, но и радовала ГЛАЗ И ПРИТЯГИВАЛА ВОСТОРЖЕННЫЕ ВЭГЛЯДЫ окружающих. Дизайн выполнен в современном стиле ХайТек в сотрудничестве с итальянскими промышленными дизайнерами. В данной серии Теплогенераторов применен ряд технических новшеств, повышающих удобство их использования. Например, цельнолитой топливный бак, выполненный из противоударного, морозоустойчивого пластика -ПОЗВОЛЯЕТ СНИЗИТЬ ВЕС ИЗДЕЛИЯ; ВСТРОЕННЫЙ В ПАНЕЛЬ управления (кроме модели КFA-70DGP) шифровой дисплей, отображающий температуру воздуха и коды неисправностей – облегчает жизнь пользователю (коды ошибок нанесены на панель управления); манометр в воздушной магистрали – позволяет легко настроить подачу топлива в камеру сгорания в зависимости от температуры окружающей среды и качества используемого топлива; жалюзи на ВЫХОДНОМ СОПЛЕ КАМЕРЫ СГОРАНИЯ ПОЗВОЛЯЮТ

регулировать угол подачи горячего воздуха в Вертикальной плоскости; полностью пластиковые колеса, не боящиеся проколов и не требующие обслуживания. На всех моделях серии «ЛЮКС» предусмотрен пластиковый барабан для намотки электрического кабеля питания.

Серия **NOKC** 

Серии тепловых пушек KERONA «СТАНДАРТ» и «ЛЮКС» отличаются только внешним дизайном и ДОПОЛНИТЕЛЬНЫМИ ЭЛЕМЕНТАМИ УПРАВЛЕНИЯ, ВНУТРИ пушек серии «ЛЮКС» используются те же надежные УЗЛЫ И ЭЛЕМЕНТЫ, ИСПОЛЬЗУЕМЫЕ В ПРОМЫШЛЕННОЙ серии «СТАНДАРТ»: камера сгорания из специальной Жаростойкой стали, высоковольтный керамический разрядник, рассчитанный на весь срок службы теплогенератора, топливная форсунка с возможностью быстрой замены, указатель уровня топлива в баке, воздушный насос с возможностью регулировки давления и тройной системой фильтрации воздуха.

Наслаждайтесь великолепным дизайном и высочайшим качеством теплогенераторов KERONA серии «ЛЮКС»!

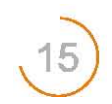

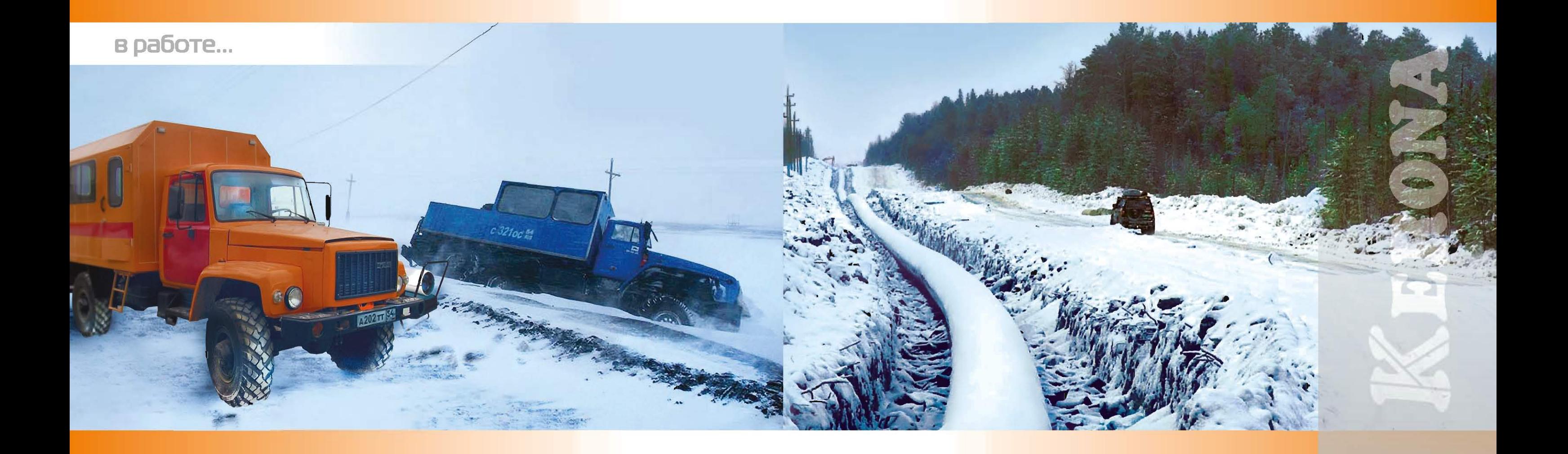

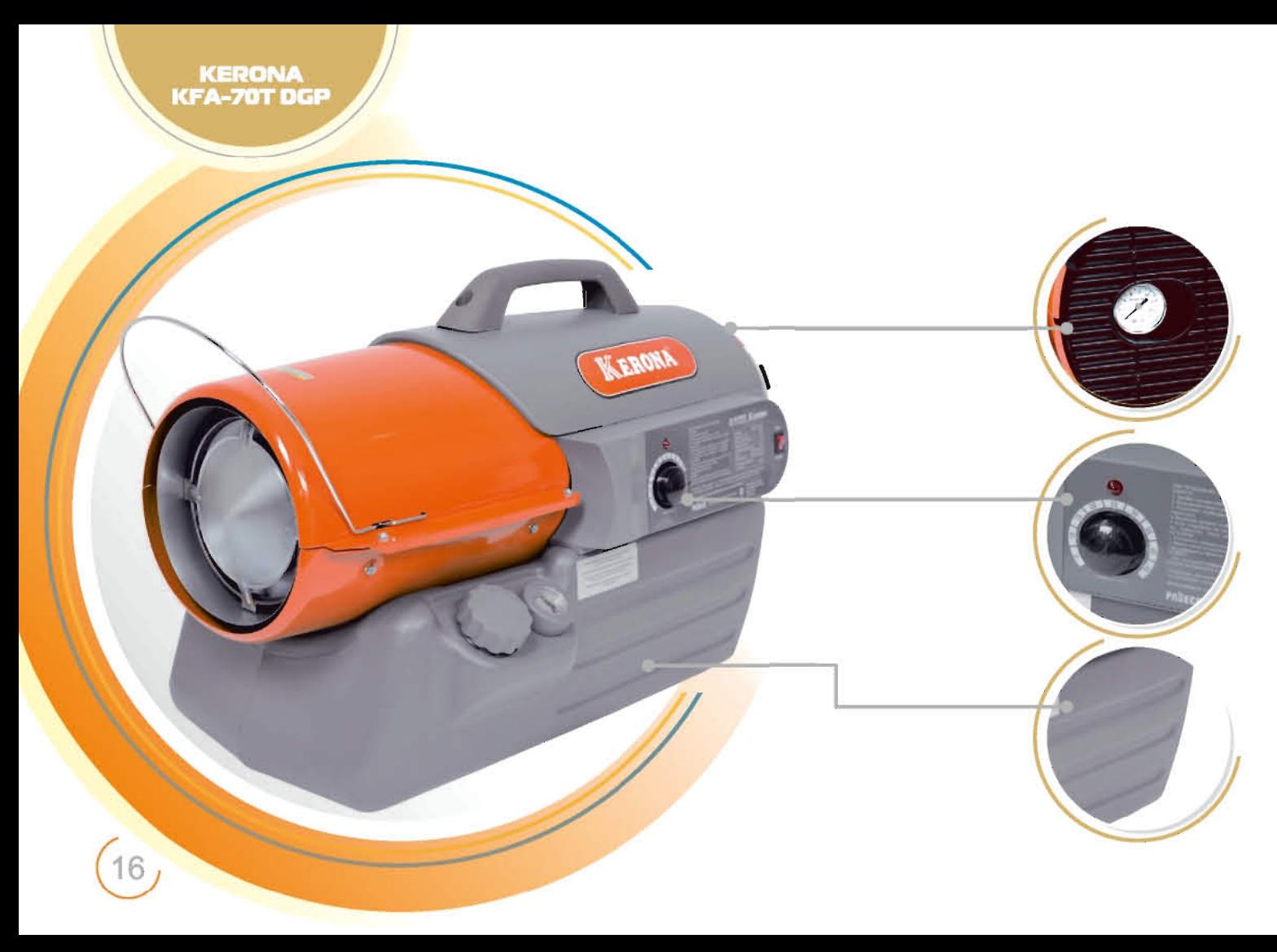

тепловая пушка на жидком топливе прямого нагрева **KERONA KFA-70T DGP** 

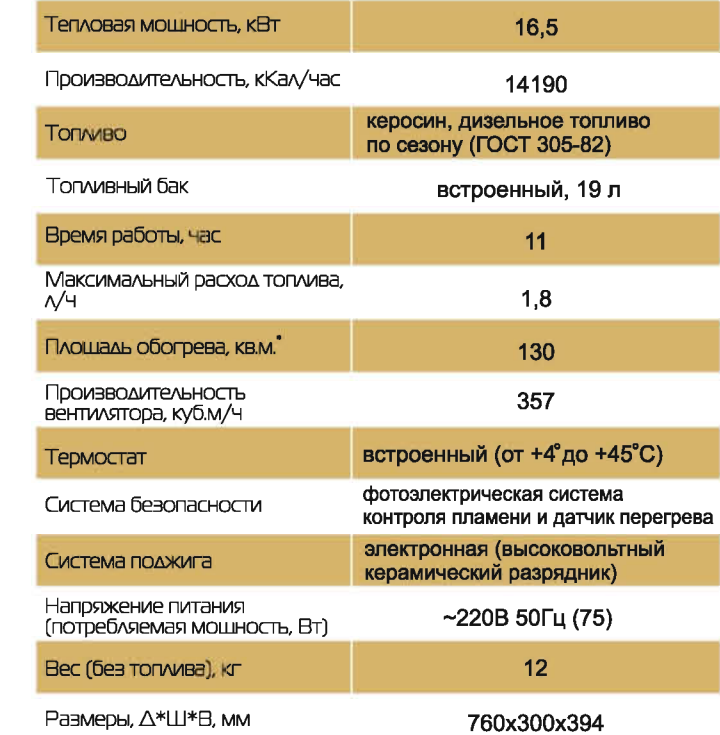

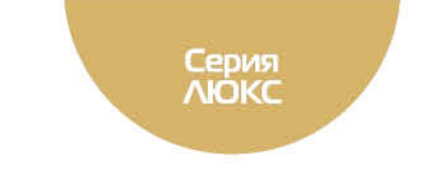

#### Описание МОДЕЛИ КГА-70Т DGP

Компактная и в то же время достаточно мошная модель, чтобы справиться с прогревом двигателя легкового автомобиля при низких температурах, обогреть гараж или небольшой склад. Модель КFA-70Т DGP отличный помощник для дальнобойшика или автолюбителя, владельца загородного дома или небольшой ремонтной мастерской. Легко помешается в багажнике автомобиля и может питаться от бортовой сети 12В (при помоши инвертора

12B→ 220B). С тепловой пушкой KERONA поменять проколотое колесо на зимней дороге стало намного проше!

#### Особенности

Манометр для точной регулировки давления.

2. Встроенный цифровой термостат - позволяет поддерживать в помешении заданную температуру без вмешательства пользователя и экономит TONVIBO.

3. Облегченная конструкция теплогенератора благодаря пластиковому баку.

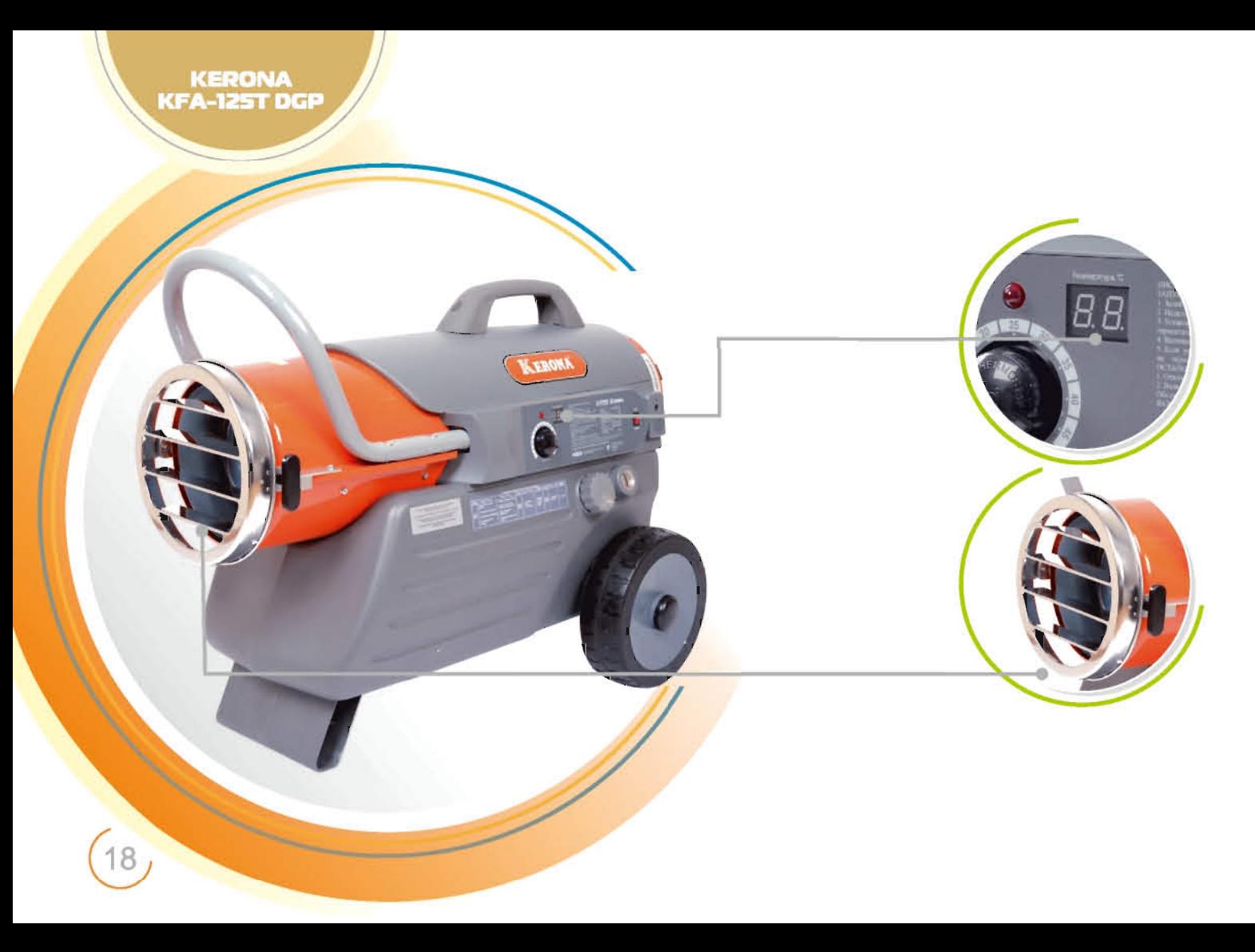

тепловая пушка на жидком топливе прямого нагрева **KERONA KFA-125T DGP** 

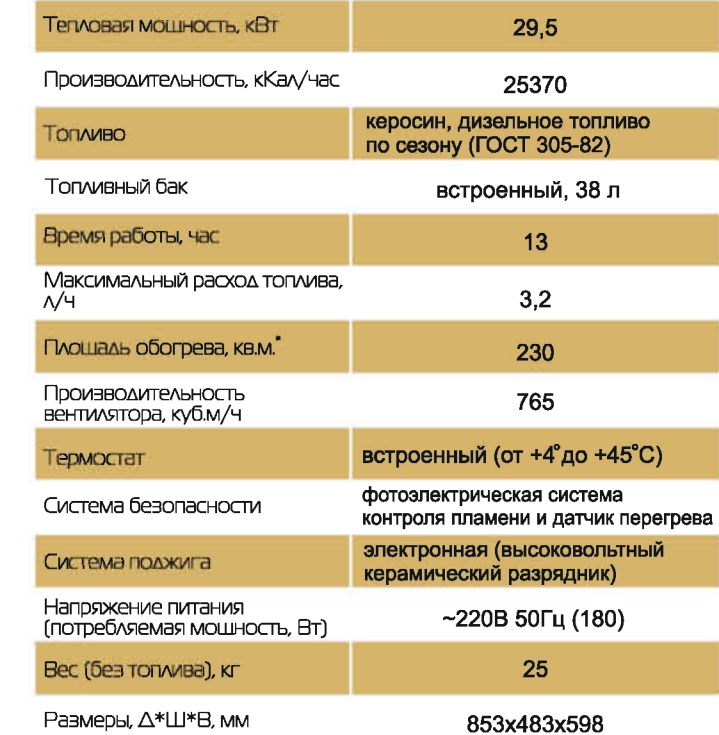

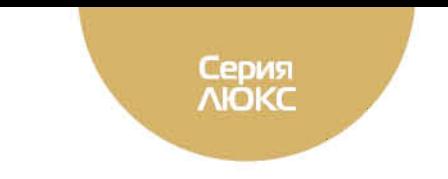

#### Описание МОДЕЛИ КГА-125Т DGP

Мошная тепловая пушка с эксклюзивным дизайном АЛЯ ИСПОЛЬЗОВАНИЯ В ЗАГОРОДНОМ ДОМЕ ИЛИ В МАЛОМ бизнесе. Она удобно включается нажатием одной кнопки, обладает высокой мошностью и практичными элементами управления: термостат, цифровой ДИСПЛЕЙ, МАНОМЕТР, МИКРОПРОЦЕССОРНОЕ УПРАВЛЕНИЕ все для того, чтобы не отвлекаться на мелочи и сосредоточиться на выполнении основной задачи, особенно когда на улице трешит мороз!

#### Особенности

1. Цифровой дисплей, отображающий температуру окружающего воздуха и коды ошибок – «облегчает ЖИЗНЬ» ПОЛЬЗОВАТЕЛЮ.

2. Съемные жалюзи – позволяют регулировать поток горячего воздуха по вертикальной оси (+25°/-20°).

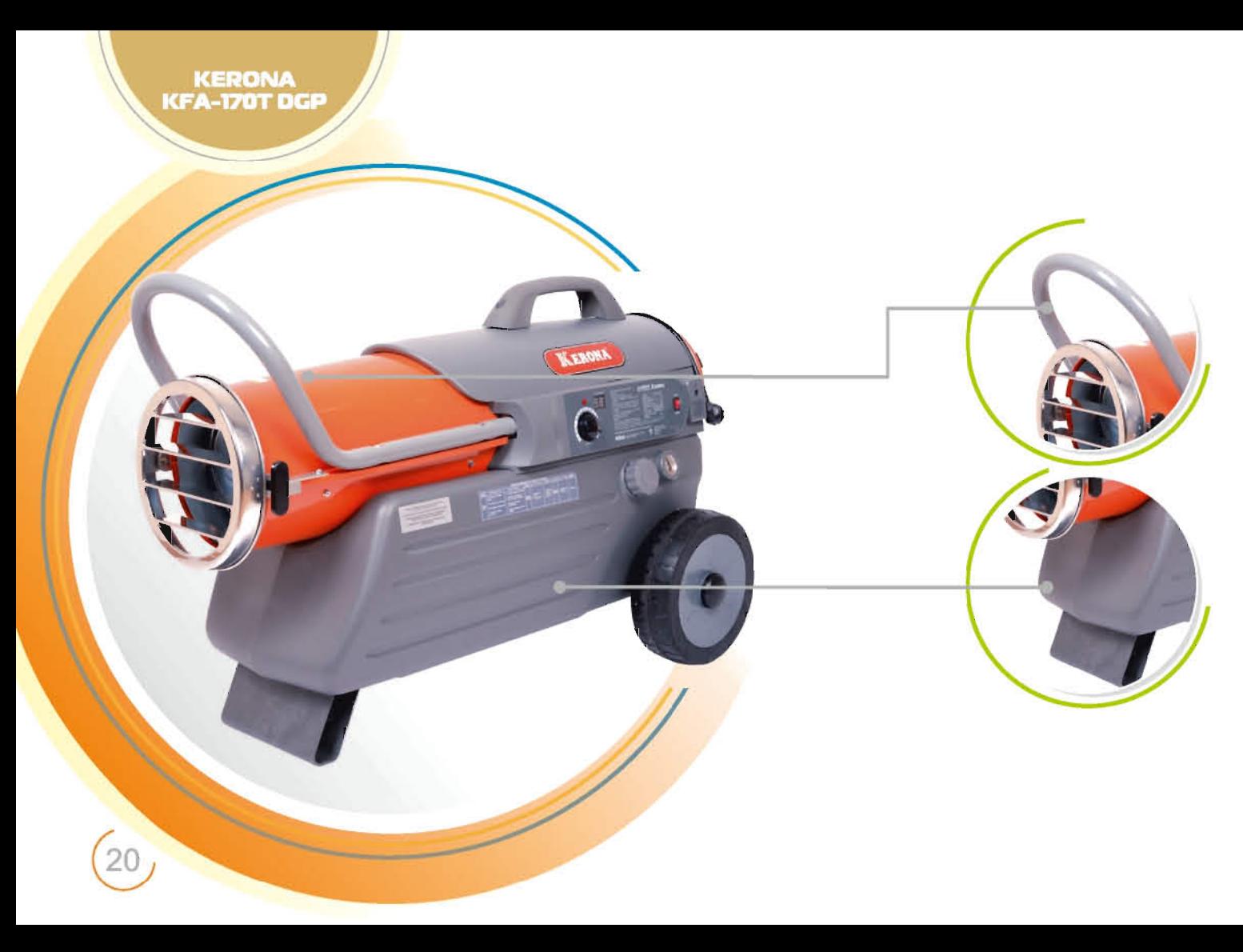

тепловая пушка на жидком топливе прямого нагрева<br>**КЕRONA КFA-170T DGP** 

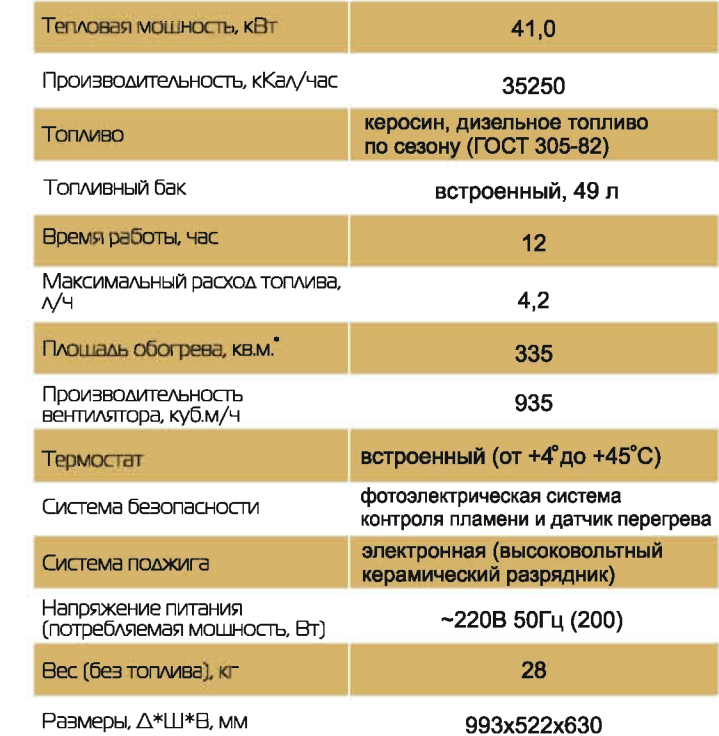

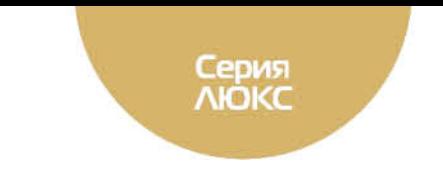

#### Описание МОДЕЛИ КЕА-170Т DGP

Самая мошная модель в линейке тепловых пушек серии «ЛЮКС» для тех, кто привык довольствоваться только самым лучшим! Вся необходимая информация (порядок запуска и коды ошибок) нанесена на корпус теплогенератора, чтобы всегда быть под рукой. Наслаждайтесь эксклюзивным дизайном и высочайшим качеством тепловых пушек KERONA в ЛЮбой мороз!

#### Особенности

1. Удобная ручка, облегчающая транспортировку теплогенератора с полным баком.

2. Пластиковый сверхпрочный бак, повышенной емкости для увеличения продолжительности работы от одной заправки.

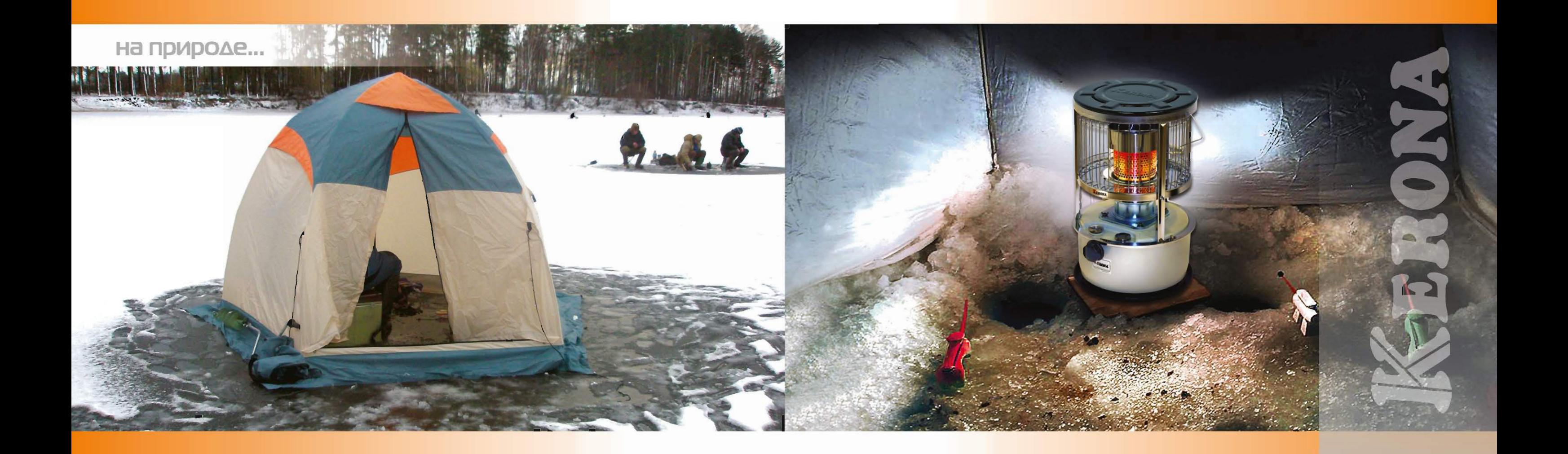

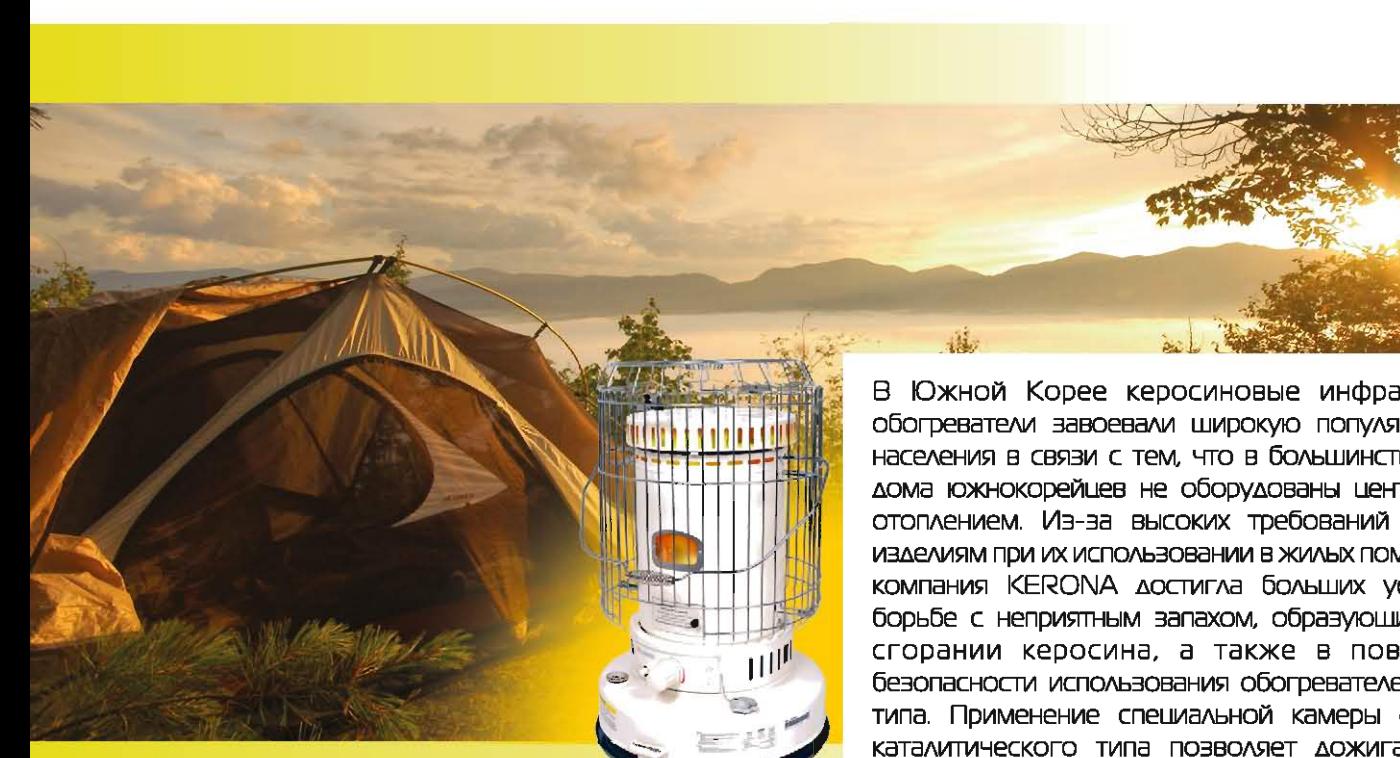

### Инфракрасные обогреватели

В Южной Корее керосиновые инфракрасные обогреватели завоевали широкую популярность у населения в связи с тем, что в большинстве своем ДОМА ЮЖНОКОРЕЙЦЕВ НЕ ОбОРУДОВАНЫ ЦЕНТРАЛЬНЫМ отоплением. Из-за высоких требований к таким ИЗДЕЛИЯМ ПРИ ИХ ИСПОЛЬЗОВАНИИ В ЖИЛЬХ ПОМЕЩЕНИЯХ компания KERONA достигла больших успехов в борьбе с неприятным запахом, образующимся при сгорании керосина, а также в повышении безопасности использования обогревателей такого типа. Применение специальной камеры сгорания каталитического типа позволяет дожигать пары керосина и добиваться практически полной утилизации топлива, без образования дыма и копоти. Непроливающиеся топливные баки, электрический поджиг, работающий от батареек и устройство

#### Инфракрасные керосиновые обогреватели Новинка на Российском рынке тепловой техники

автоматического гашения пламени при опрокидывании обогревателя делают эксплуатацию ЖИДКОСТНЫХ Обогревателей такой же удобной и безопасной, как и электрических. Но у керосиновых обогревателей есть одно огромное преимущество они не нуждаются в сети 220В для своей работы. Конечно, в нашей стране никому не придет в голову отапливать квартиру с помощью керосинового обогревателя, однако, в наших климатических УСЛОВИЯХ ДЛЯ ТАКИХ УСТРОЙСТВ НАЙДЕТСЯ НЕМАЛО ДРУГИХ применений, Дачные домики, гаражи, кемпинги, Неотапливаемые складские помещения - везде, где требуется создать комфортные условия в осенне-ЗИМНИЙ ПЕРИОД, НО НЕВОЗМОЖНО ЭТО СДЕЛАТЬ С помощью электрических обогревателей Вам на помошь придут инфракрасные керосиновые обогреватели KERONA.

В наших керосиновых обогревателях нет каких-либо движушихся частей, они очень надежны и неприхотливы. Система подачи паров топлива в камеру сгорания основана на проверенном временем способе - керосин поднимается вверх по фитилю и, испаряясь, сгорает в специальной камере. Но, фитиль ЭТОТ ТОЛЬКО НАЗЫВАЕТСЯ ПО-СТАРОМУ, НА САМОМ ЖЕ ДЕЛЕ,

**ИНФРАКРАСНЫЕ OBOFPEBATEA** 

ОН СОЗДАН ИЗ СОВДЕМЕННОЙ СТЕКЛОТКАНИ, ПДАКТИЧЕСКИ не сгорает при работе обогревателя и служит гораздо дольше своего тряпичного предшественника. Но ОСНОВНОЕ НОУ-ХАУ ЗАКЛЮЧЕНО В КОНСТРУКЦИИ КАМЕРЫ сгорания. Может быть, Вы сталкивались ранее с ЖИДКОТОПЛИВНЫМИ Обогревателями, которые при своей работе больше дымили и источали неприятный запах, чем обогревали помешение. С обогревателями KERONA Вам не стоит волноваться об этом. Камера сгорания устроена таким образом, что при ее равогреве до рабочей температуры она превращается в каталитический теплообменник. в котором пары керосина, поднимаясь от горяшего фитиля вверх, полностью догорают на раскаленных стенках из специального сплава и на выходе Вы получаете только горячий воздух без дыма и запаха. В свою очередь, разогретая до высокой температуры камера сгорания, излучает тепло во все стороны в виде инфракрасных волн, нагревая предметы и воздух вокруг.

Теперь, посешая в зимнее время свой дачный дом или занимаясь ремонтом автомобиля в неотапливаемом гараже Вам больше не нужно мириться с холодом, ведь теперь у Вас есть инфракрасный керосиновый обогреватель KERONA!

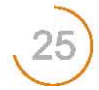

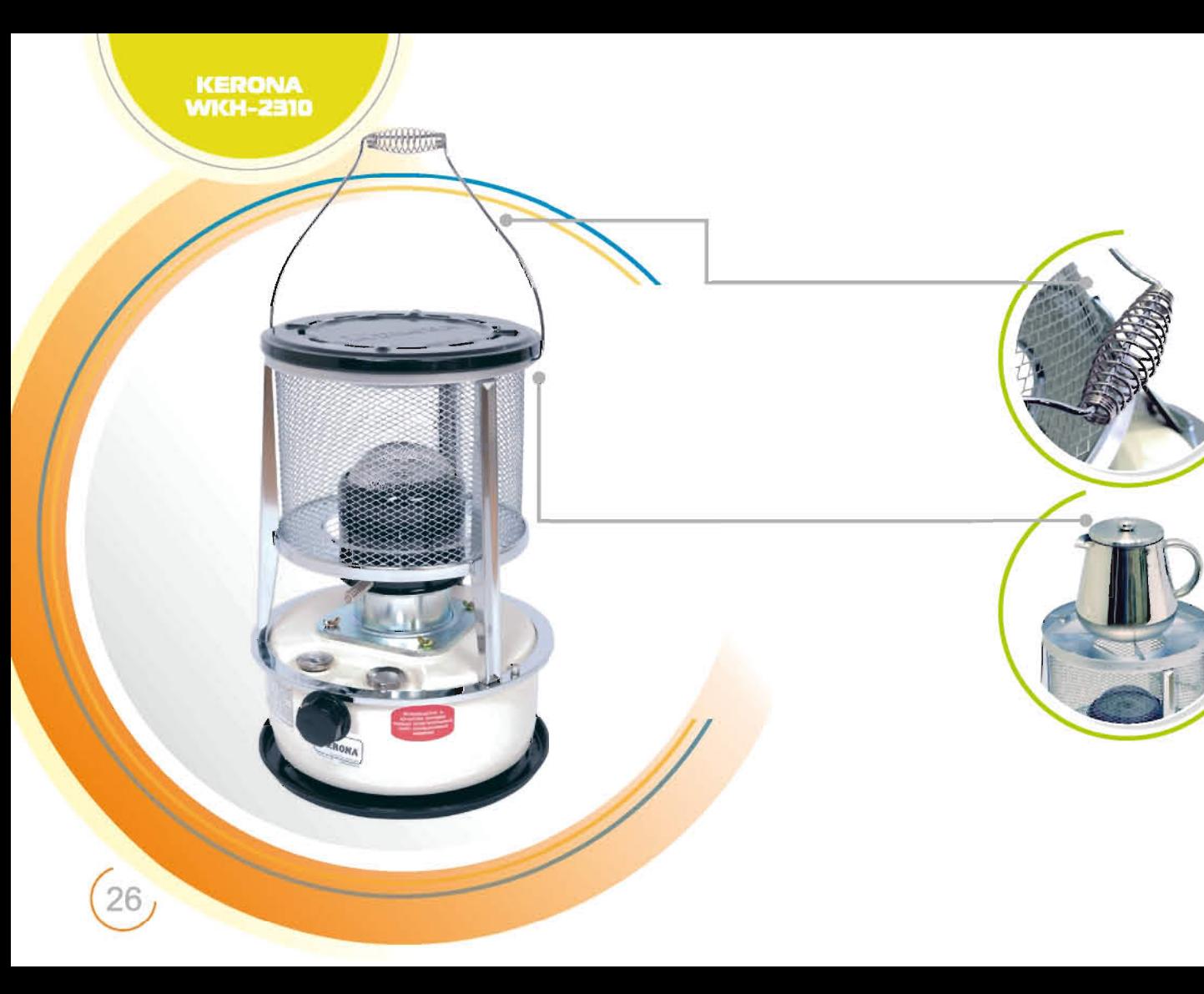

инфракрасный керосиновый обогреватель<br>**КЕRONA WKH-2310** 

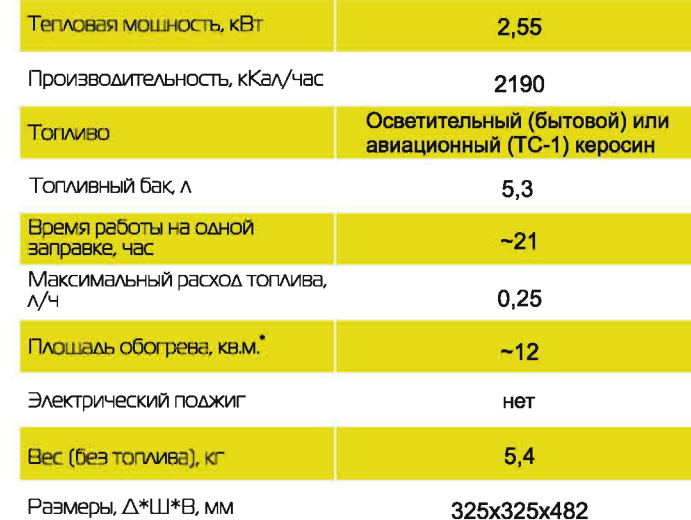

\* Площадь обогрева рассчитывается приблизительно, для стандартного здания. стены - двойной слой кирпича, деревянные окна, высота потолка 2,7 м, температура снаружи - 25°С, требуемая температура внутри +5°С.

**ИНФРАКРАСНЫЕ OBOLLEBATEVN** 

#### Описание МОДЕЛИ КЕRONA WKH-2310

Бытовые керосиновые обогреватели KERONA пригодятся там, где нет возможности обогрева электрическими или другими обогревателями. При работе полностью отсутствует дым и неприятный запах, однако, как и при любом горении расходуется КИСЛОРОД, ПОЭТОМУ ПОМЕШЕНИЕ ДОЛЖНО проветриваться. Для рыбаков, туристов, лесников и просто любителей активного отдыха на природе предлагаем модели с функцией походной печи, благодаря которой Вы сможете не только обогреться, но и приготовить пишу, не разжигая костра. Модель WKH-2310 одна из них. Легкая, компактная, обогреет и НАПОИТ ГОРЯЧИМ ЧАЕМ ВДАЛИ ОТ ЦИВИЛИЗАЦИИ.

#### Особенности

1. Удобная ручка, не нагревается при работе.

2. Просто снимите верхнюю крышку и походная печь готова!

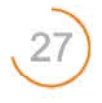

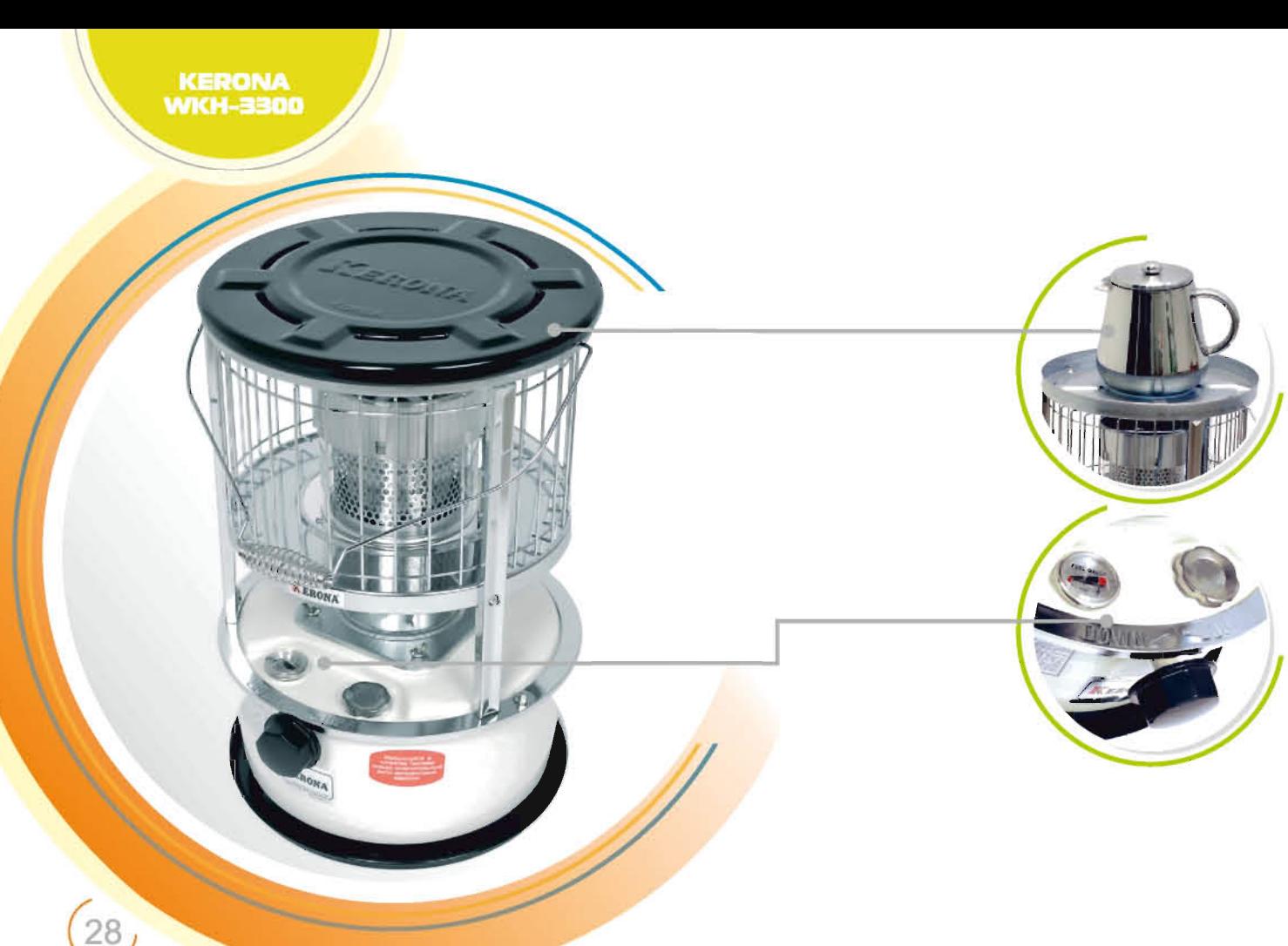

инфракрасный керосиновый обогреватель<br>ИНФракрасный керосиновый обогреватель

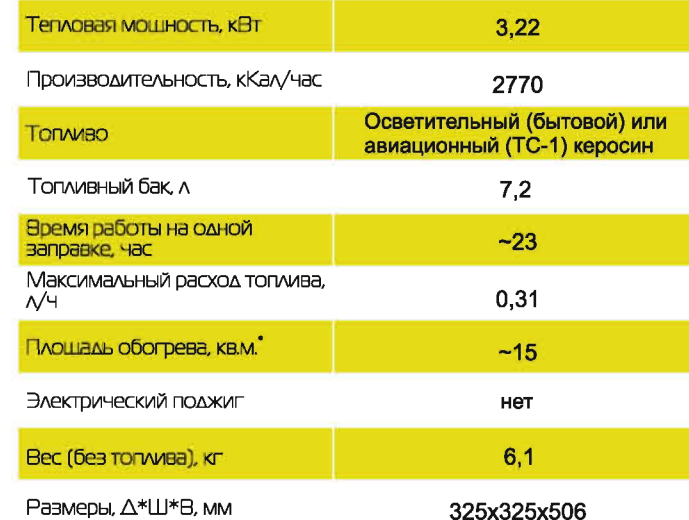

\* Площадь обогрева рассчитывается приблизительно, для стандартного здания, стены - двойной слой кирпича, деревянные окна, высота потолка 2,7 м, температура снаружи - 25°С, требуемая температура внутри +5°С.

**ИНФРАКРАСНЫЕ OBOITPEBATE/W** 

#### Onисание MOAEAVI KERONA WKH-3300

В сравнении с WKH-2310 эта модель обладает большей мошностью и рядом дополнительных конструктивных решений. Прежде всего, нужно сказать о наличии двойного топливного бака. Эта доработка значительно повышает безопасность эксплуатации обогревателя. Дело в том, что компактность любого устройства имеет оборотную сторону: очень легко случайно перевернуть компактный обогреватель. Двойной топливный бак гарантирует, что при переворачивании из обогревателя не выльется ни капли топлива, а значит, не возникнет пожара.

Дополнительная решетка оберегает от ожогов.

Все нагревающиеся элементы конструкции выполнены из нержавеющей стали. Это повышает долговечность ИЗДЕЛИЯ.

Конструкцией WKH-3300 предусмотрен верхний отражатель. Это решение дает возможность не тратить энергию на бесполезное отопление потолка, а направить тепло на обогрев ног. Данная модель также легко ПРЕВРАЩАЕТСЯ В ПОХОДНУЮ ПЕЧЬ.

#### Особенности

Походная печь мошностью 3 кВт.

2. Большой тогливный бак с указателем уровня ТОПЛИВА.

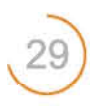

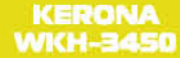

30

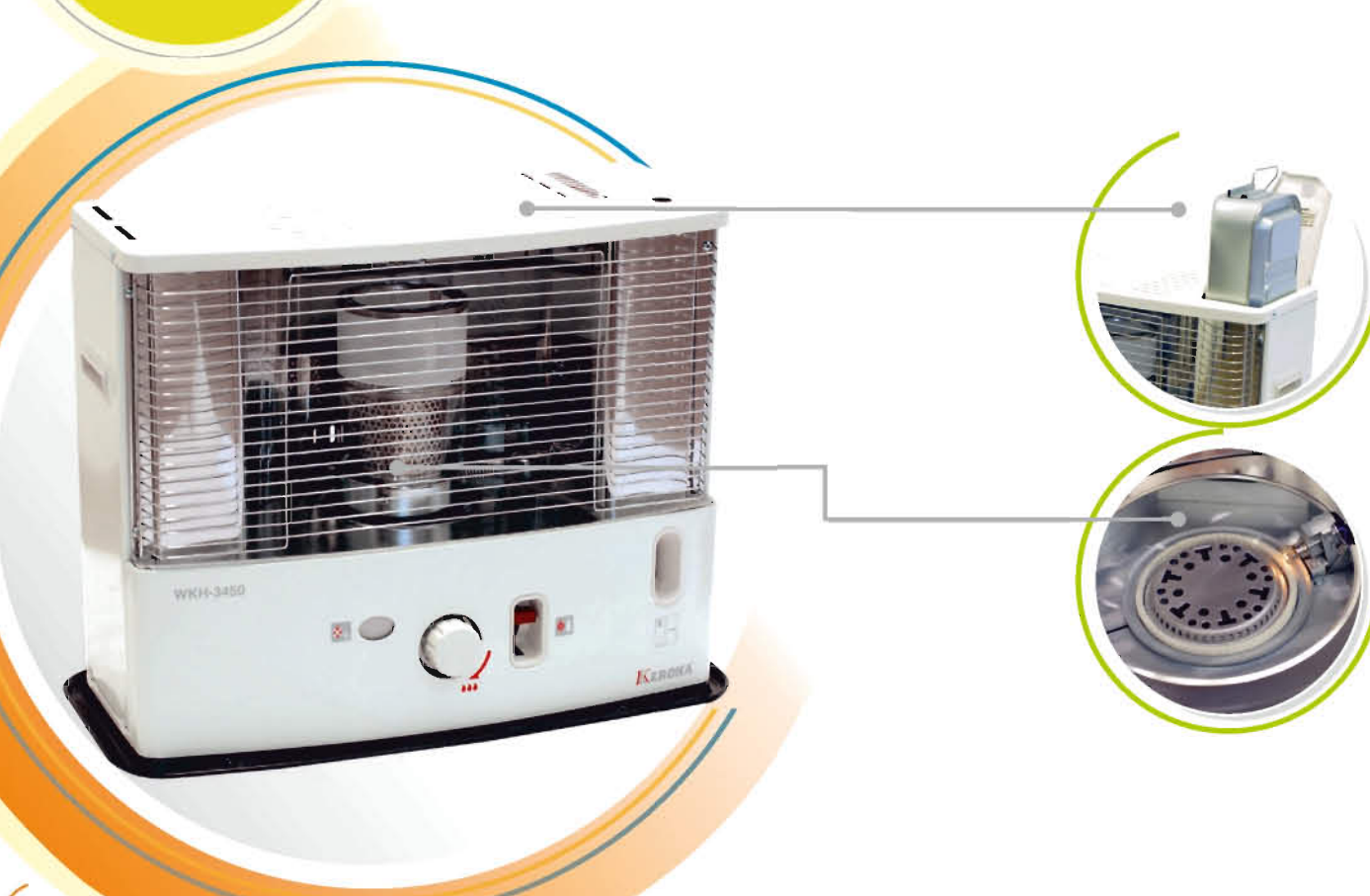

#### Технические характеристики:

инфракрасный керосиновый обогреватель<br>**КЕRONA WKH-3450** 

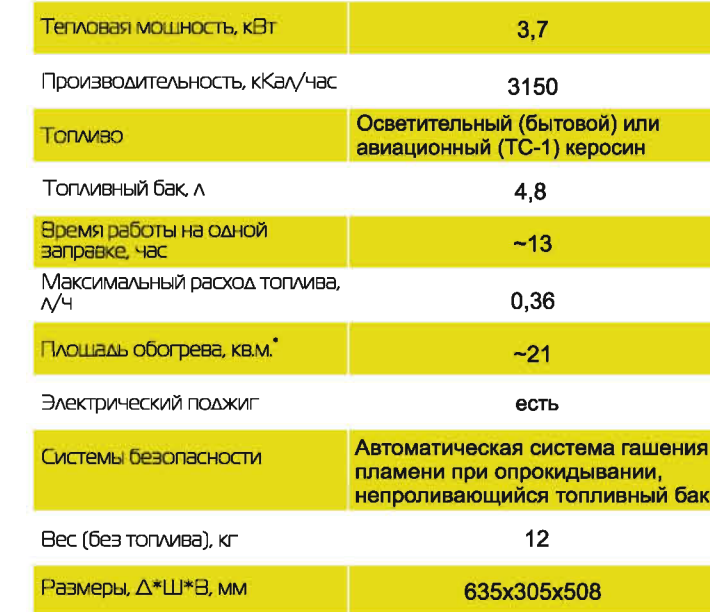

\* Площадь обогрева рассчитывается приблизительно, для стандартного здания, стены - двойной слой кирпича, деревянные окна, высота потолка 2,7 м, температура снаружи - 25°С, требуемая температура внутри +5°С.

**ИНФРАКРАСНЫЕ OBOITPEBATEAV** 

#### On ACAHOLE MOAE AND KERONA WKH-3450

Керосиновый обогреватель WKH-3450 конструктивно выполнен в виде камина, благодаря чему, обладает направленным действием - тепловой поток не расходуется на обогрев всего помешения, а сфокусирован вперед, туда, где находится человек. Это ПОЗВОЛЯЕТ СОЗДАТЬ КОМФОРТНЫЕ УСЛОВИЯ ИМЕННО В ТОМ месте, где находится пользователь, будь то рабочее Место в неотапливаемом складском помещении или ваше любимое кресло-качалка на веранде загородного дома.

Отличительные особенности обогревателя WKH-3450 - это функция автоматического гашения пламени и электрическая система поджига. Поджиг и гашение пламени осуществляется простым нажатием на кнопку. При случайном опрокидывании можно не беспокоиться – пожара не будет! Горение мгновенно прекратится, благодаря функции автоматического гашения, да и специальный топливный бак не даст пролиться ни капле топлива. При работе керосиновых обогревателей ОТСУТСТВУЮТ НЕПРИЯТНЫЙ ЗАПАХ И ДЫМ, ОДНАКО, КАК И ПРИ любом горении расходуется кислород, поэтому помешение должно проветриваться.

#### Особенности

1. Съемный топливный бак в виде картриджа и ручной насос в комплекте для удобства заправки топливом. 2. Электрический поджиг фитиля (работает от двух батареек D-типа, поставляются в комплекте).

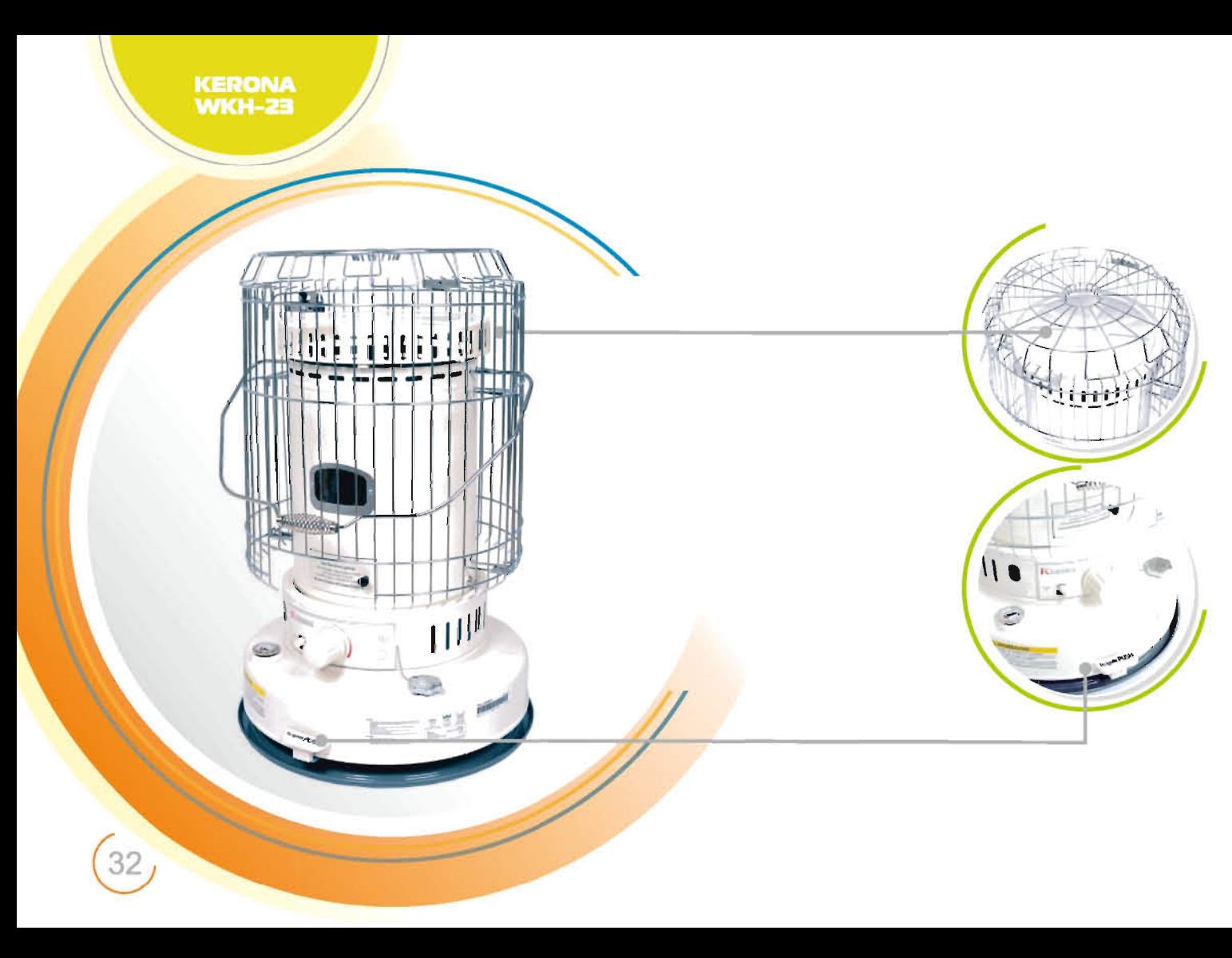

инфракрасный керосиновый обогреватель<br>**КЕRONA WKH-23** 

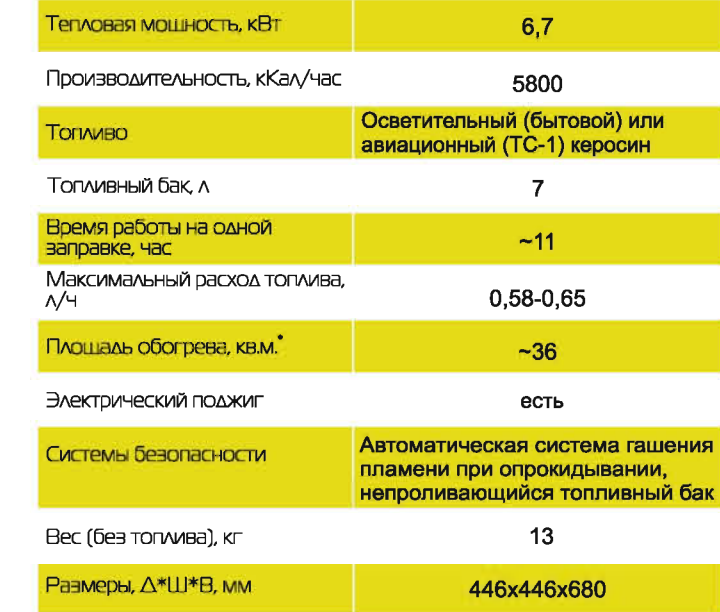

\* Площадь обогрева рассчитывается приблизительно, для стандартного здания, стены - двойной слой кирпича, деревянные окна, высота потолка 2.7 м. температура снаружи - 25°С, требуемая температура внутри +5°С.

**ИНФРАКРАСНЫЕ OBOLLEBATEVN** 

#### Описание MOAEЛИ KERONA WKH-23

Инфракрасный обогреватель WKH-23 самая мошная модель в линейке KERONA. Ему по плечу обогрев не только садового домика или гаража, но и небольшого складского помешения. Обогреватель работает на ПРИНЦИПЕ ТЕПЛОВОЙ КОНВЕКЦИИ, ХОЛОДНЫЙ ВОЗДУХ поступает в нижнюю часть теплообменной камеры, ПОДНИМАЕТСЯ ВДОЛЬ НЕЕ И ВЫХОДИТ ЧЕРЕЗ ВЕРХНИЕ конвекционные отверстия в виде горячего воздуха без дыма и запаха. Благодаря этому принципу, размешая ДАННЫЙ Обогреватель даже в углу помещения можно прогреть его полностью за счет перемешивания ХОЛОДНОГО И ГОРЯЧЕГО ВОЗДУХА.

Топливный бак этой модели так же зашишен от проливания керосина при опрокидывании. Кроме того, безопасность эксплуатации значительно повышает автоматическая система гашения пламени при переворачивании прибора. Также как и в модели WKH-3450 поджиг и гашение пламени осуществляется простым нажатием на кнопку. Работает от двух батареек (поставляются в комплекте). Если батареи вдруг разрядятся - не беда, фитиль всегда можно поджечь обычной спичкой.

#### Особенности

- Зашитная решетка из нержавеющей стали.
- 2. Поджиг фитиля простым нажатием на кнопку.

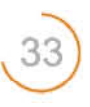

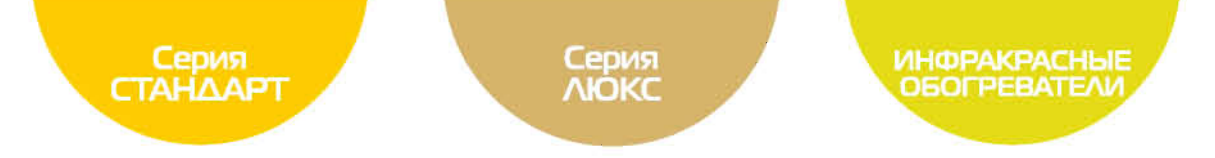

# Подбор необходимой модели тепловой пушки<br>либо керосинового обогревателя.

Воспользуйтесь основными типами помешений и рассчитанными тепловыми параметрами для них для выбора оптимальной модели KERONA. Если Вы не нашли подходящего примера для вашего помещения воспользуйтесь следующей формулой для расчета тепловой мощности:

Р(кВт)=V\*(П-Т2)\*k/860, где

 $V$  – объем помешения, м $3$ ;

TI-T2 - абсолютная разница температур снаружи и внутри помешения, например, если внутри требуемая температура +5°С, а снаружи -30°С, то Т1-Т2=35;

k - коэффициент изоляции помещения:

Здание из досок или профилированного листа (ангары) — k=3,5

Простая конструкция – один слой кирпича (неотапливаемые склады, дачные домики) – k=2,3

Стандартные здания, двойной слой кирпича, средняя изоляшия (гаражи, производственные помешения) – k=1,3 Хорошо изолированные здания – два слоя кирпича с изоляшией, пластиковые окна (производственные помешения)

 $-k=0.7$ 

\* Минимальная требуемая для обогрева тепловая мошность - это тепловая мошность изделия, которой достаточно для прогрева помешения до требуемой температуры за 8 часов работы.

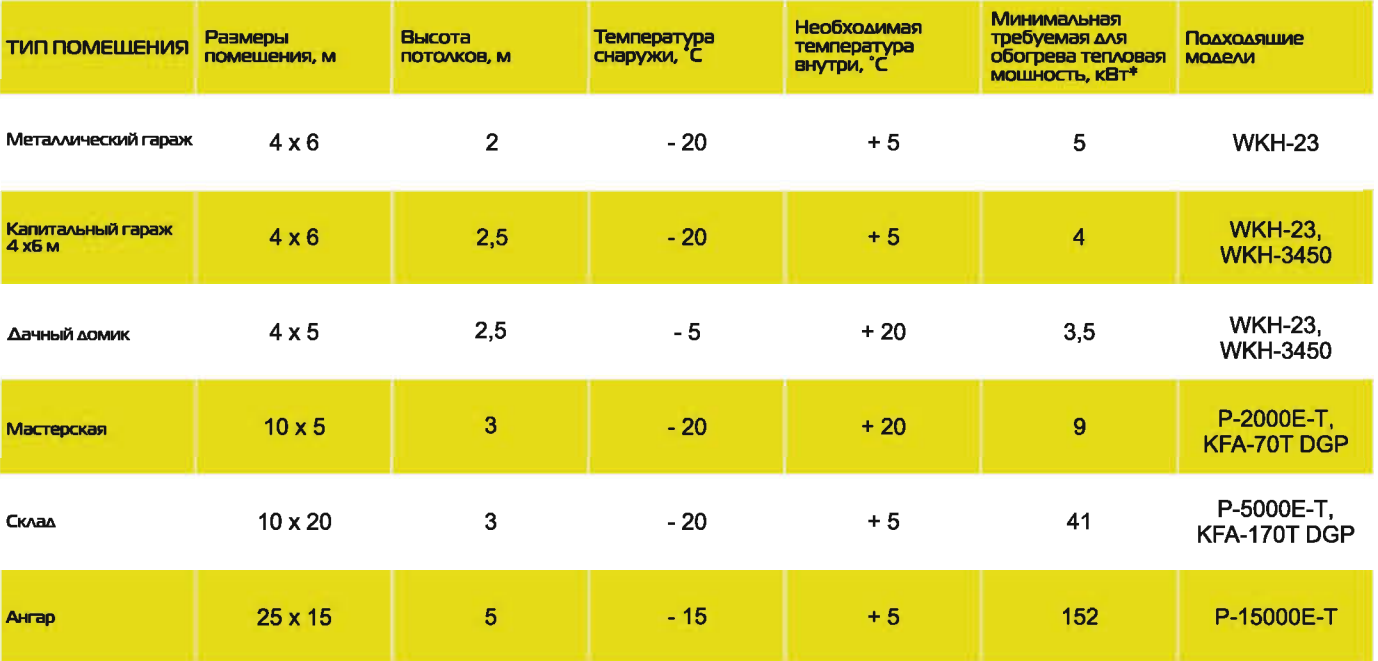

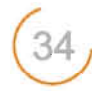

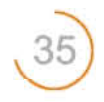

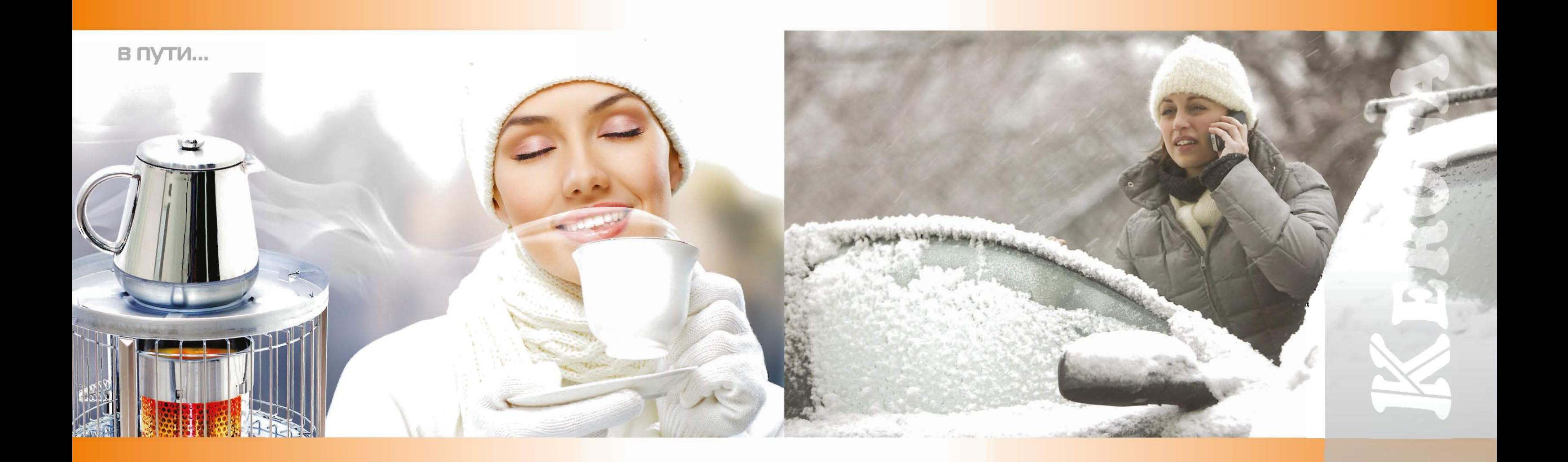